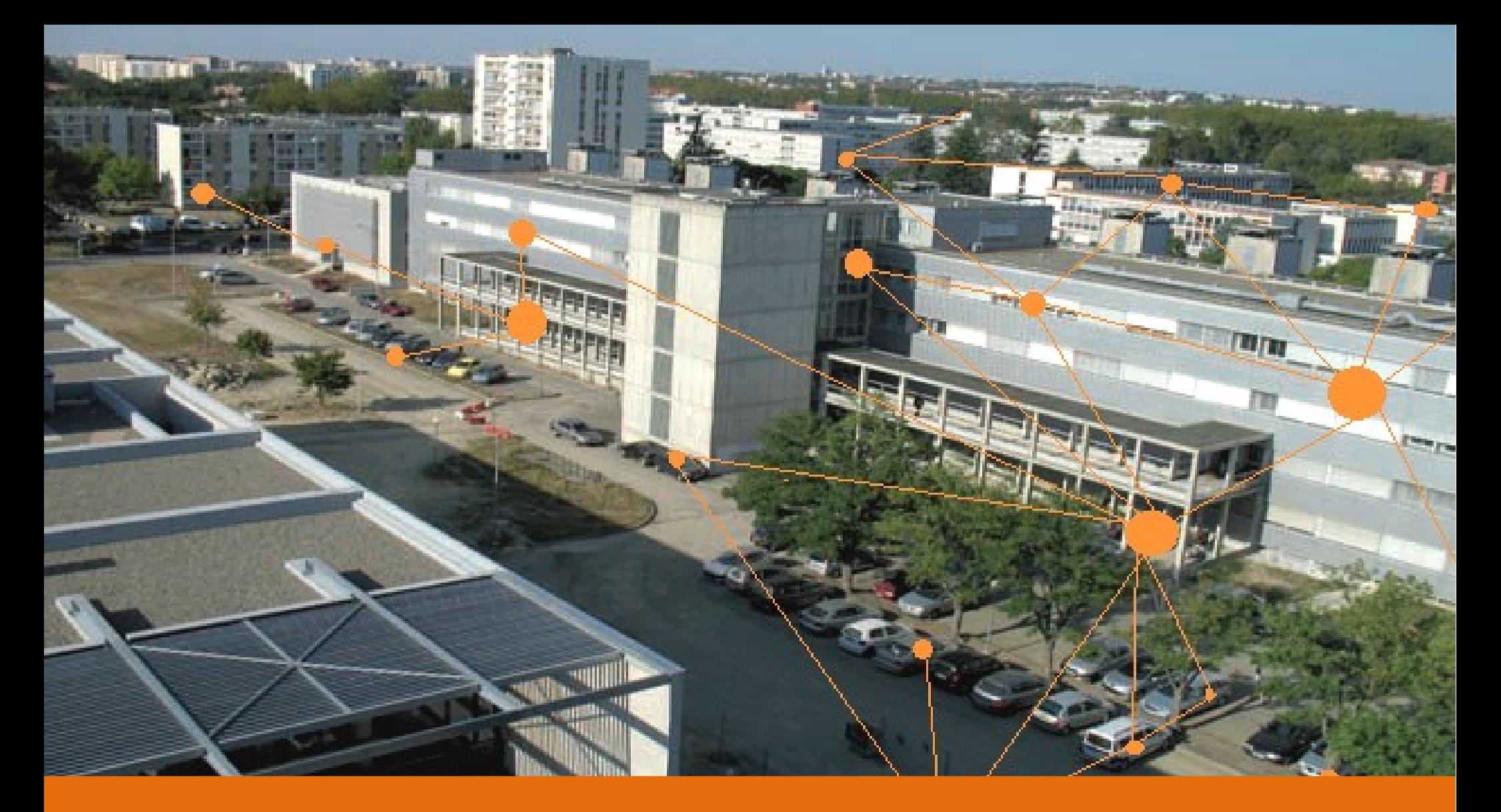

## **[neOCampus] IoT architecture**

Dr Thiebolt François / IRIT [SEPIA, SMAC]

neCampus

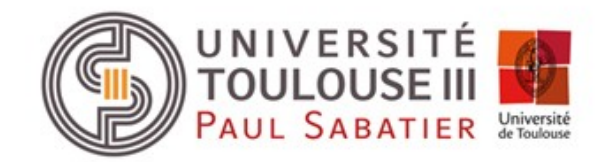

Université Paul Sabatier Opération ne**OC**ampus

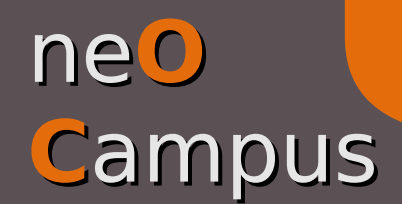

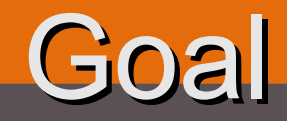

**o** to give users / applications access to **useful data** without hassle about networks, sensors technology or underlying embedded systems.

#### \* High level of hardware details

*rpi3-u4-301.neocampus.univ-tlse3.fr*

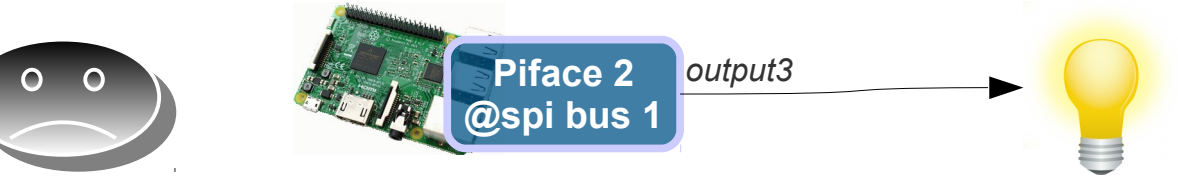

*Light control in room U4 / 301*

#### ◆ Useful data

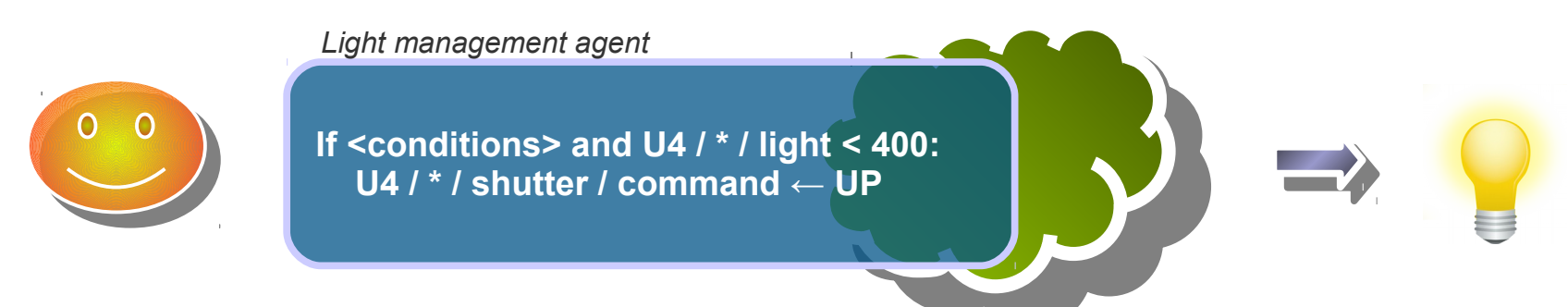

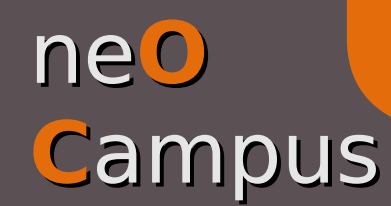

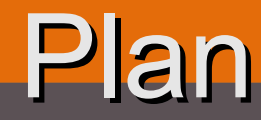

### **General**

- Infrastructure overview, Infrastructure overview,
- MQTT topics | communication abstraction, MQTT topics | communication abstraction,
- *Devices* registration | sens**OC**ampus web. app., *Devices* registration | sens**OC**ampus web. app.,
- Sensors / actuators | the *modules* way, Sensors / actuators | the *modules* way,
- *Backend* | I/O abstraction for modules, *Backend* | I/O abstraction for modules,
- The affluences**OC**ampus use case. The affluences**OC**ampus use case.

### ne**O C**ampus Infrastructure overview

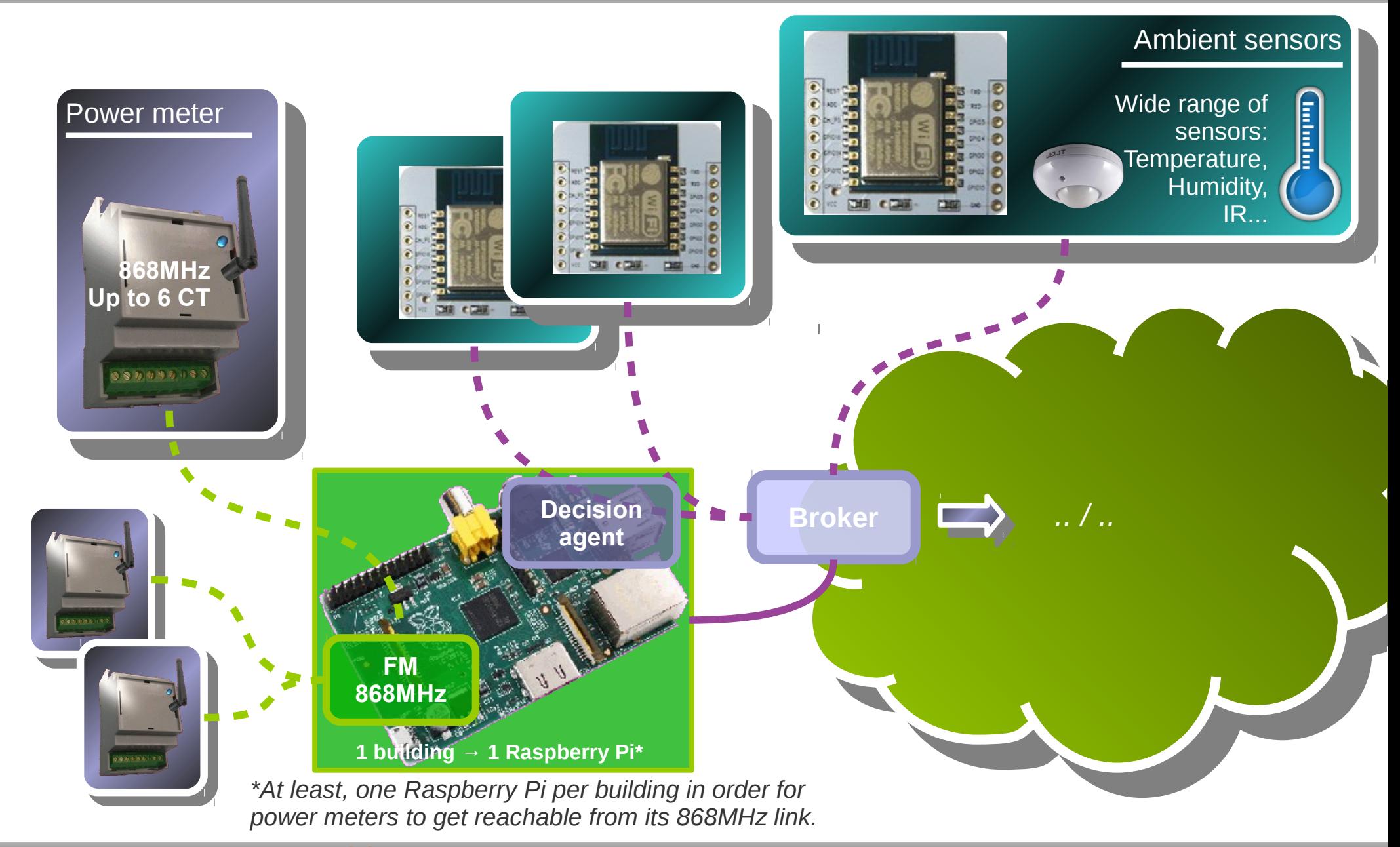

### **C**ampus Infrastructure overview

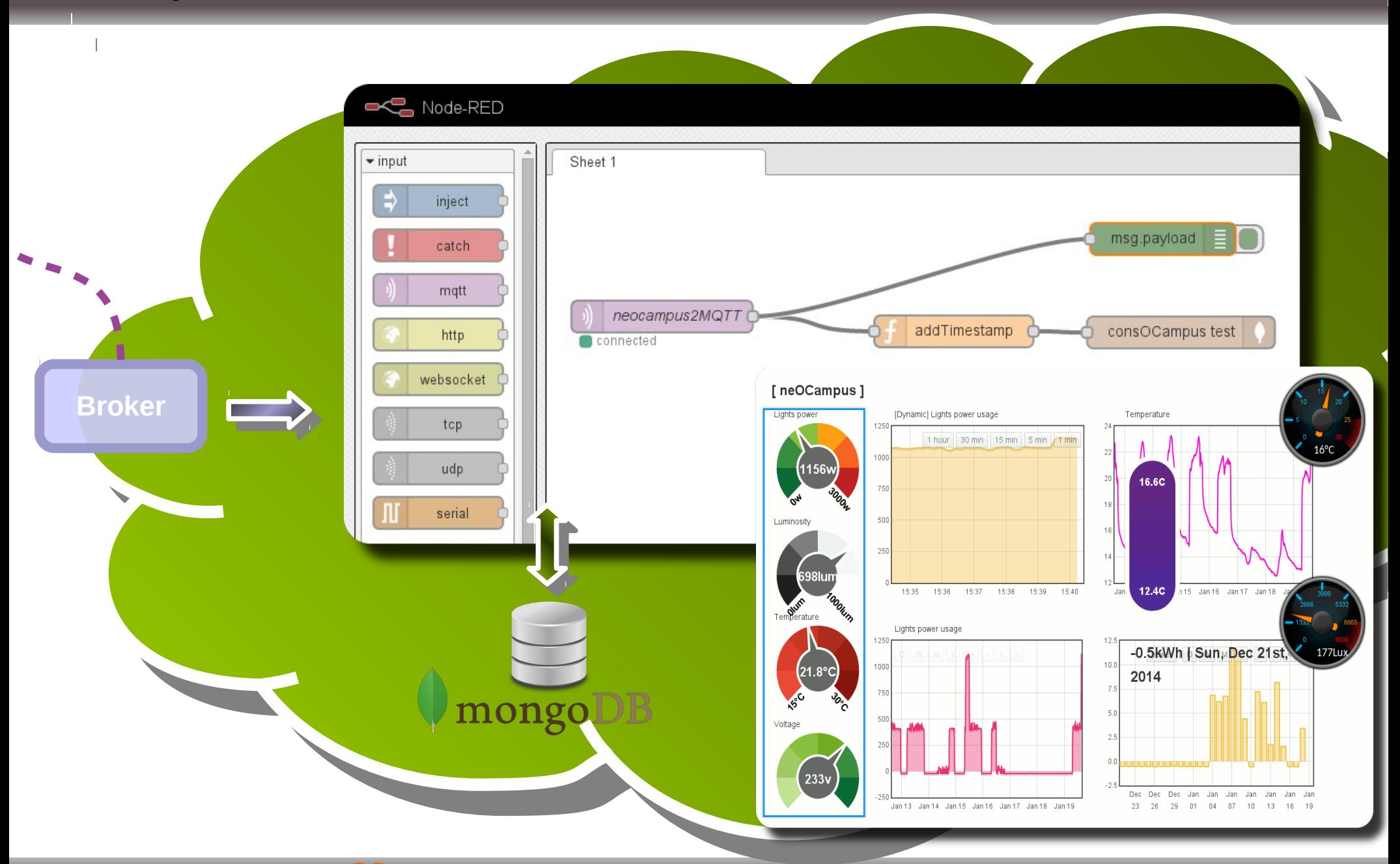

ne**O**

### ne**O C**ampus Infrastructure overview

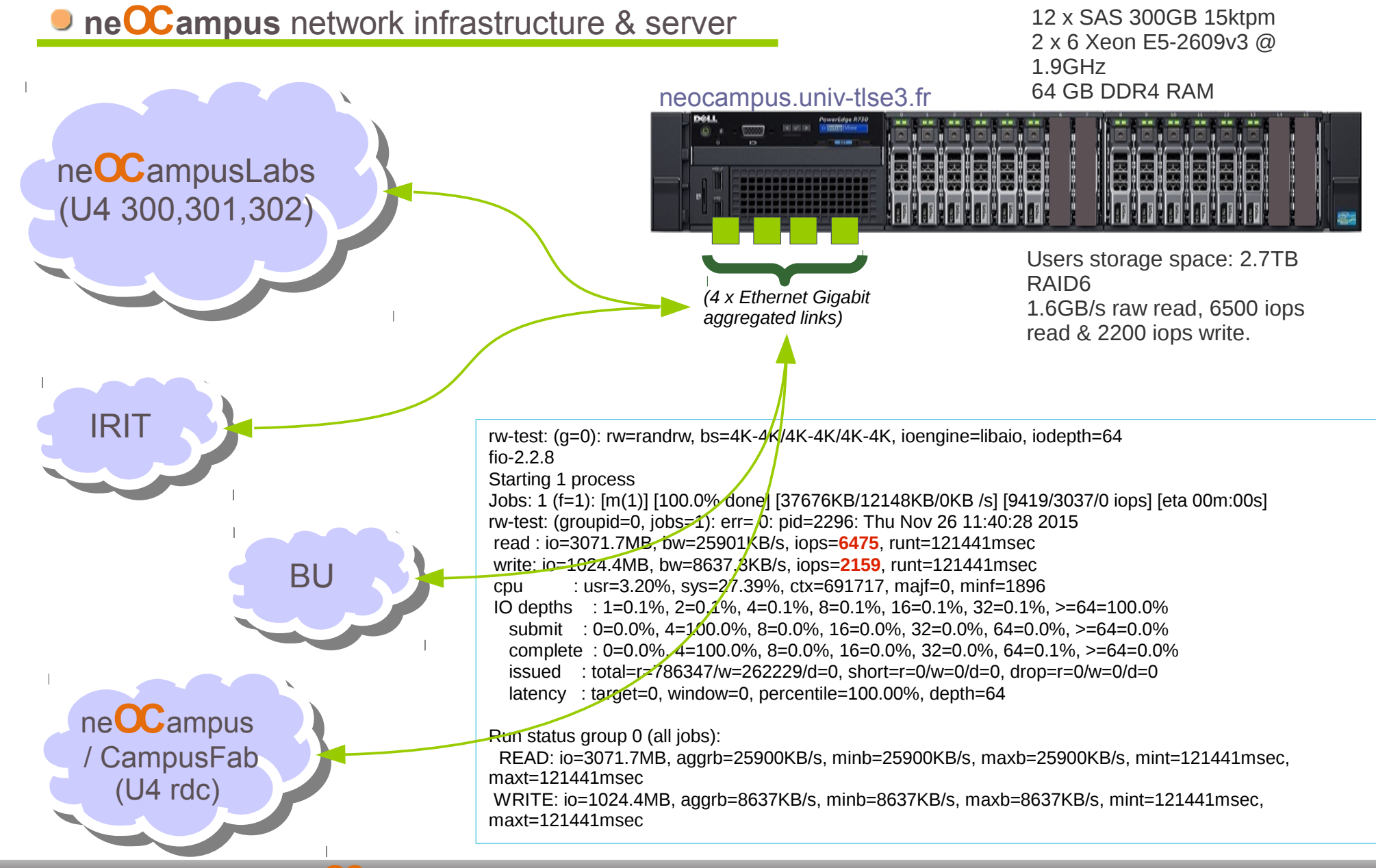

### ne**O C**ampus OS & app. deployment

Network automated install and configuration of our Raspberry Pi(s) :)

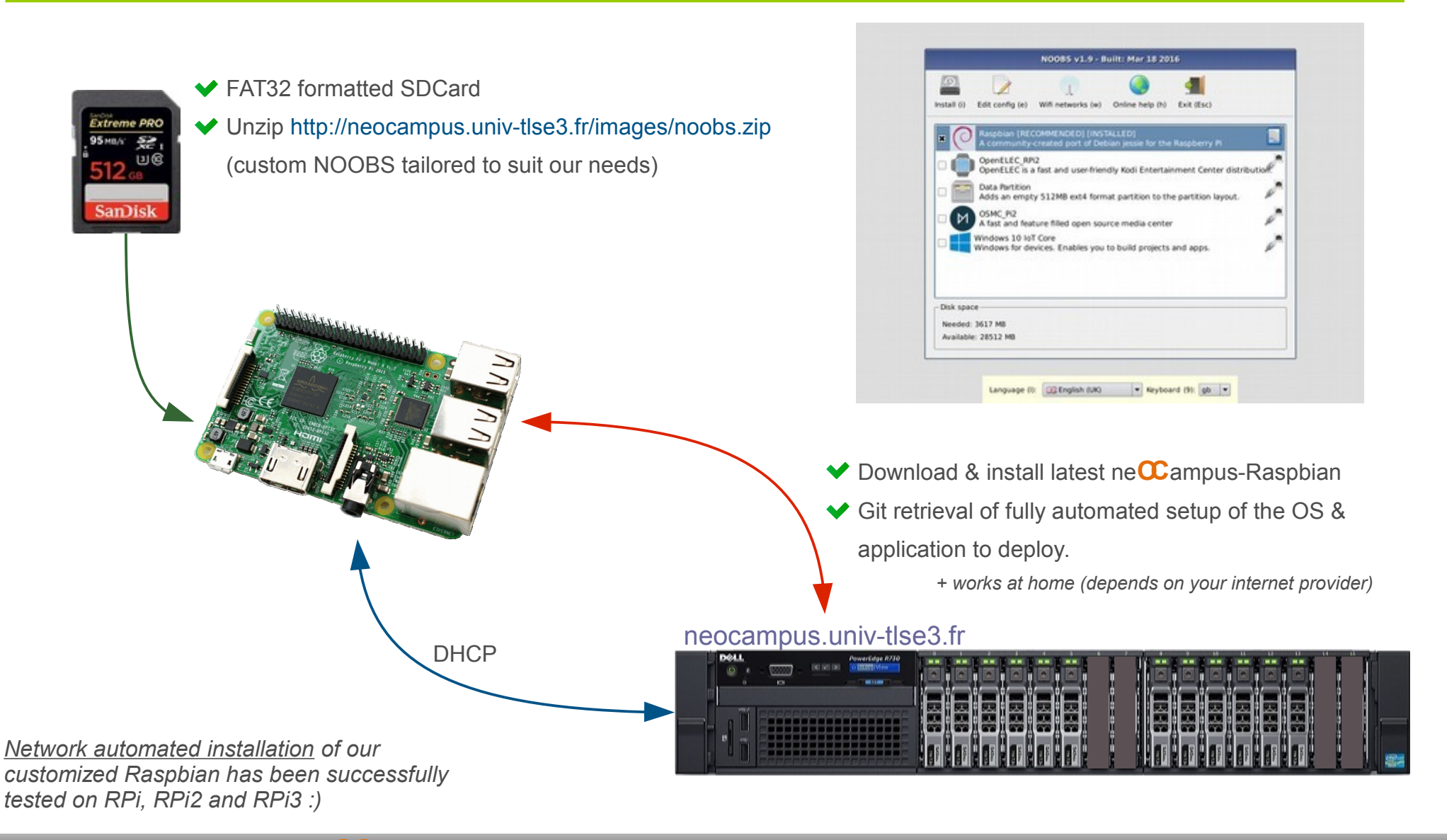

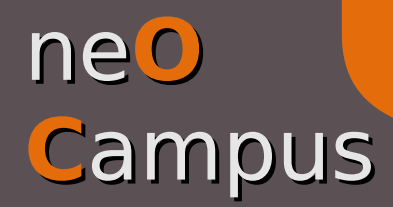

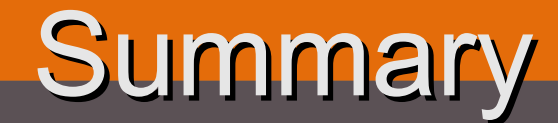

- **O** Only registered *devices* will obtain a valid IP address,
- Wired / wireless ne**OC**ampus network is dedicated to IoT devices,
- Raspberry Pi can be fully re-installed directly through network (PXE-like),
- Raspbian-ne**OC**ampus (OS) latest images <http://neocampus.univ-tlse3.fr/images>
- Per-device Raspbian customisation (specific hardware setup, application deployment ...),
- Only devices belonging to the same vlanID can communicate directly (i.e without MQTT),
- SSH tunneled / VPN devices from abroad will gain access to the broker,
- Near 40 RPi spreaded across our campus, tenths of ESP8266 (2015 2017)

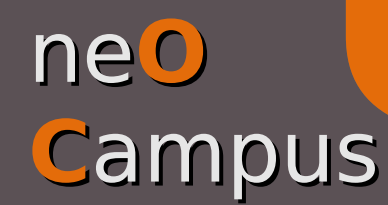

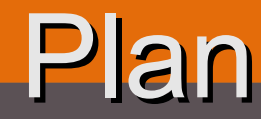

### **General**

- Infrastructure overview, Infrastructure overview,
- MQTT topics | communication abstraction, MQTT topics | communication abstraction,
- *Devices* registration | sens**OC**ampus web. app., *Devices* registration | sens**OC**ampus web. app.,
- Sensors / actuators | the *modules* way, Sensors / actuators | the *modules* way,
- *Backend* | I/O abstraction for modules, *Backend* | I/O abstraction for modules,
- The affluences**OC**ampus use case. The affluences**OC**ampus use case.

## ne**O C**ampus

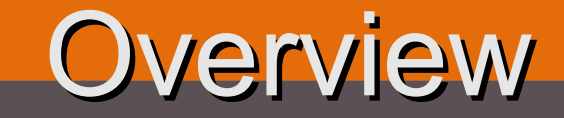

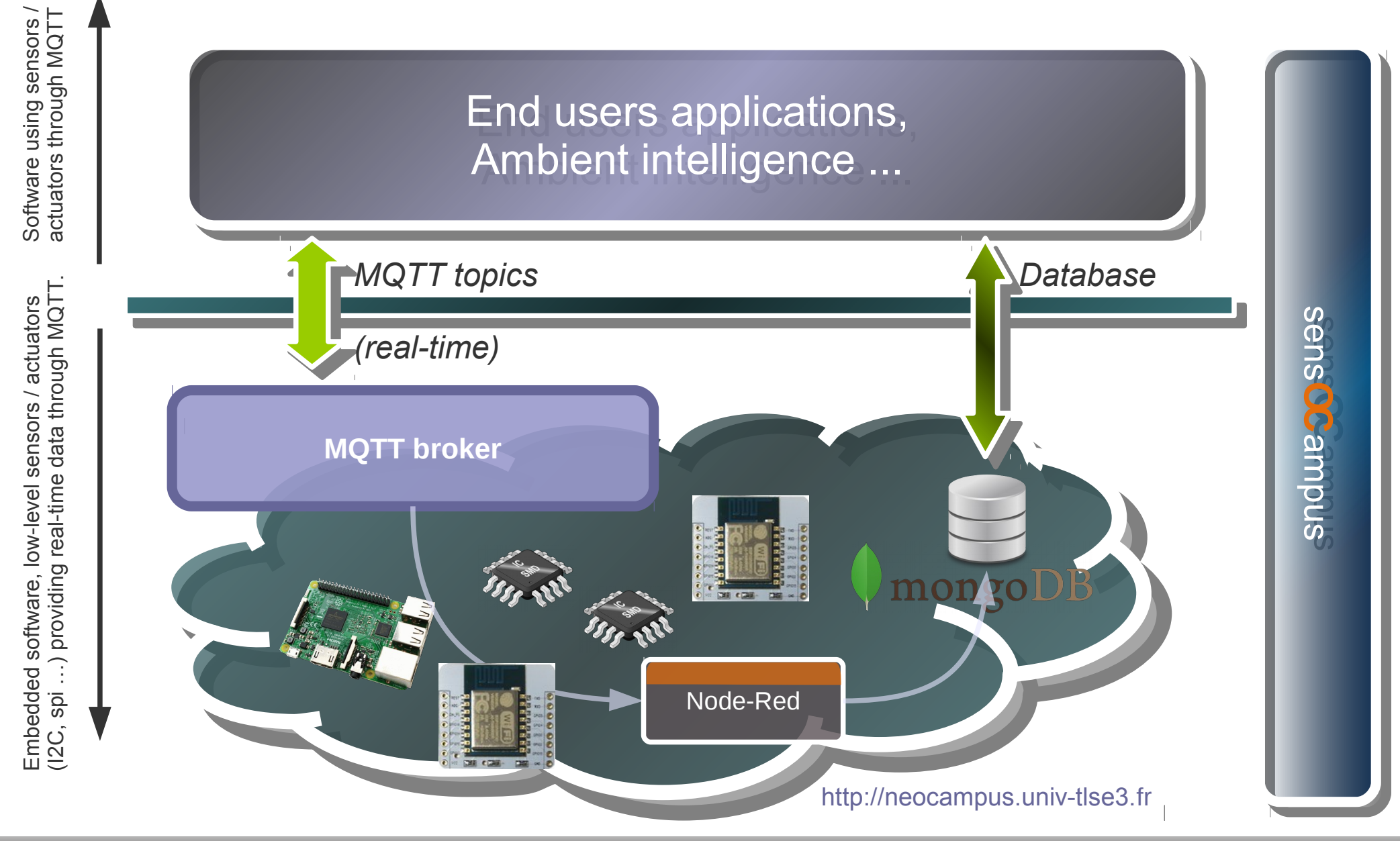

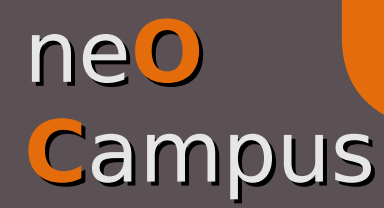

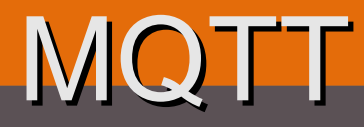

**Publish / subscribe paradigm,** 

- **O** Complete abstraction of device's own location through topics,
- **Topics can be seen as network unix pipes,**
- **Per-user security read, write or read'n write to topics,**
- Real-time data exchange with various QoS,
- **Callbacks managed by a thread loop,**
- Bindings in Python (paho), C, Java, Ruby ...
- $\bigcirc$  Using Mosquitto v1.4.7  $\rightarrow$  MQTT v3.1.1 *note: AMQP emulates MQTT protocol but without user security :(*

**•** [Feb.16] Added support to websockets.

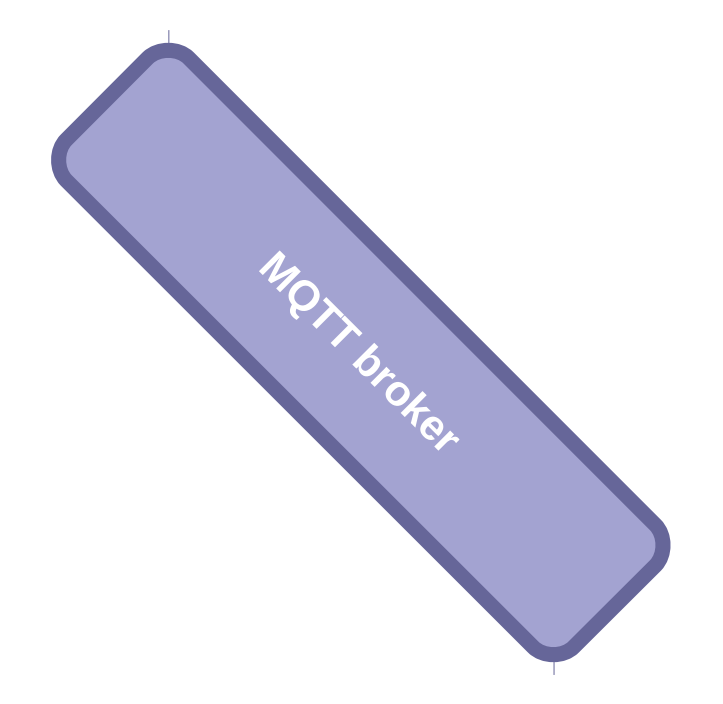

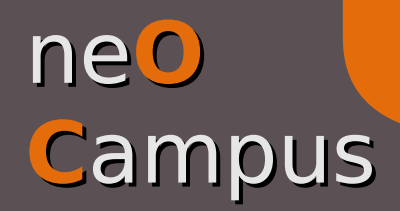

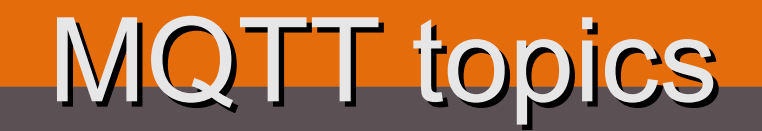

### **• Multi-topics subscribing**

#### U4 / # / temperature

*multi-level subscribing (e.g U4 / CampusFab / temperature, U4 / hall / box1 / temperature)*

### U4 / + / temperature

*single-level subscribing (e.g U4 / CampusFab / temperature, U4 / 301 / temperature)*

### Single topic publishing

MQTT specifications does not allow to publish MQTT specifications does not allow to publish to topics containing wildcards. to topics containing wildcards.

*The* multiple *method enables you to publish multiple data to multiple topics in a one-shot way.*

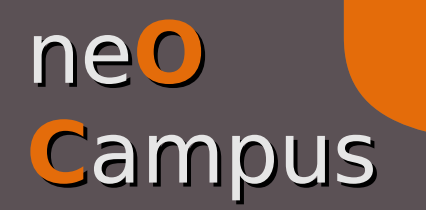

MQTT topics

Real-time data exchange through TOPICs: the publish / subscribe paradigm

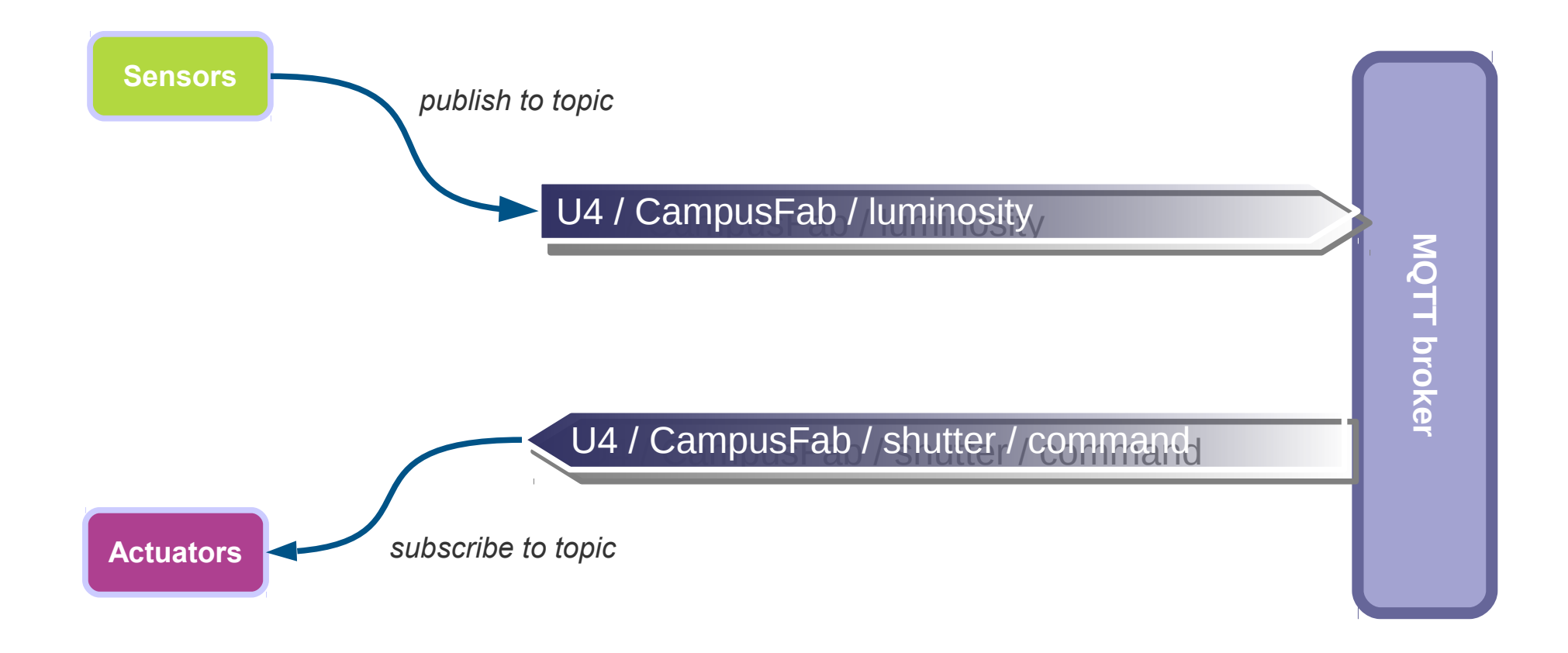

*Since actuators initiate a TCP connection to the broker, they can be sent data back from the broker even when they are located behind a firewall (e.g Internet box).*

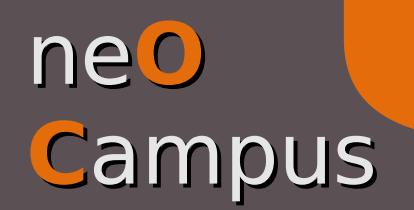

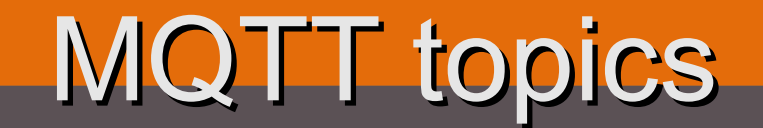

### Topics segmentation in ne**OC**ampus

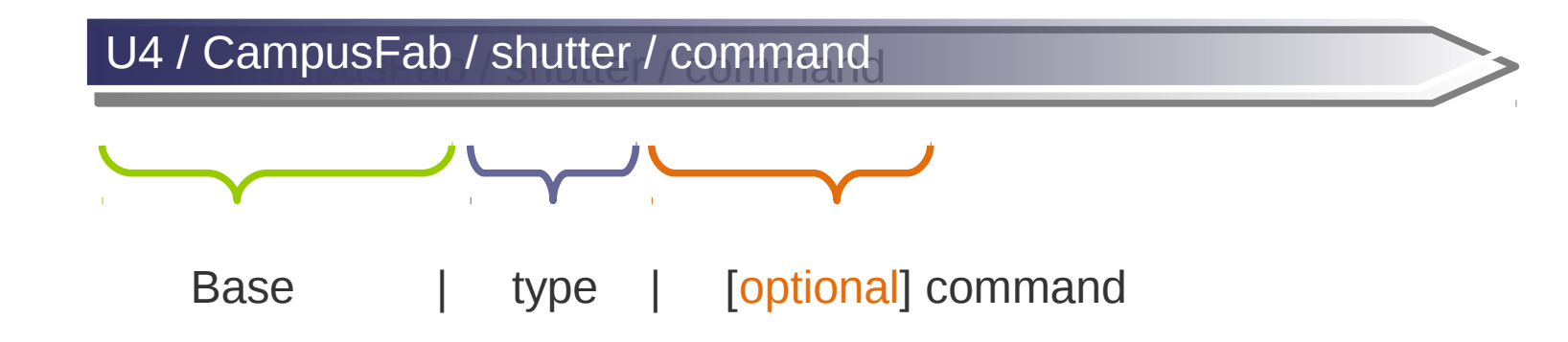

**Base** : defined at *device* registration time according to location

*e.g U4 / 300 or BU / hall ...*

**Type** : kind of sensor / actuator (*module*) defined by sens**OC**ampus or automagically detected **Type** : kind of sensor / actuator (*module*) defined by sens**OC**ampus or automagically detected

*e.g shutter, luxmeter, thermometer, soundmeter, telerupter ...*

**Command** : to send orders to a sensor / actuator (*module*)

*e.g orders to shutter like UP, STOP, DOWN*

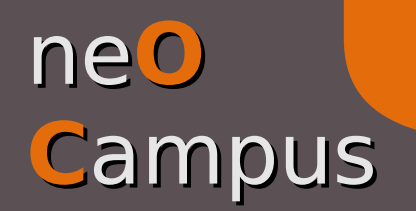

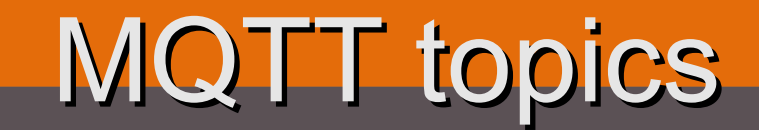

MQTT payloads are json frames

 $\blacktriangleright$  Sending order to a shutter (with proper mqtt login / passwd)

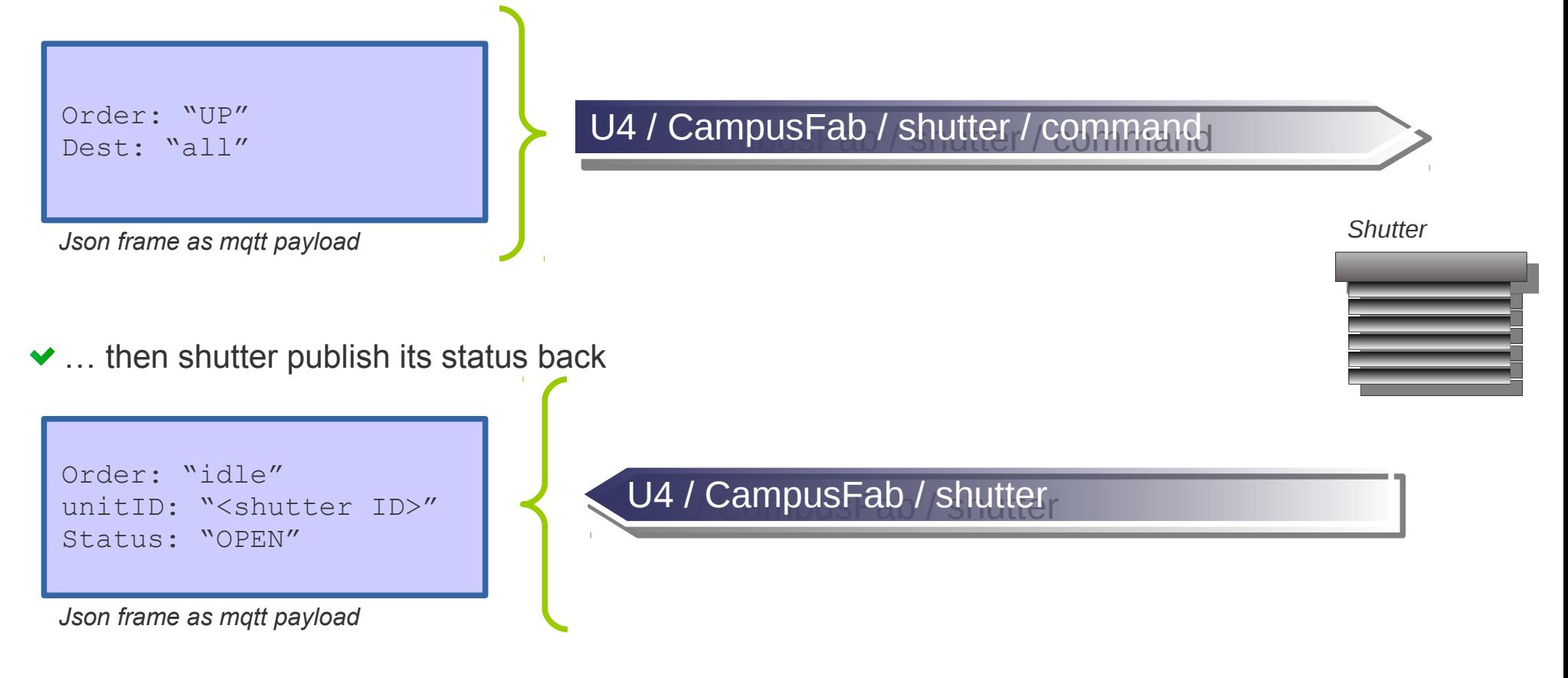

*One caveats is that you can't send an order to a single module (shutter), hence the dest field.* 

## ne**O C**ampus

# MQTT json payload

● Shutter's MQTT status code snippet (json payload)

```
def mqttStatus(self):
    ''' send a json frame reflecting shutter's status '''
   \exists isonFrame = { }
   jsonFrame['unitID'] = str(self.unitID)
   jsonFrame['order'] = ''
   if self. curCmd == class . SHUTTER ACTION CLOSE:
        jsonFrame['order'] = 'DOWN'
   elif self. curCmd == class . SHUTTER ACTION OPEN:
      \bar{1}sonFrame['order'] = 'OPEN'
   elif self. curCmd == class . SHUTTER_ACTION_STOP:
       jsonFrame['order'] = 'STOP'
   elif self. curCmd == class . SHUTTER ACTION IDLE:
        jsonFrame['order'] = 'STOP'
   elif self. curCmd == class . SHUTTER ACTION UNKNOWN:
        jsonFrame['order'] = 'UNKNOWN'
    jsonFrame['status'] = 'CLOSED' if self.status==__class__.SHUTTER_POS_CLOSED else
                          'OPENED' if self.status==__class__.SHUTTER_POS_OPEN else
                          'UNKNOWN' if self.status== class .SHUTTER POS UNKNOWN else
                          \mathbf{I} # send frame
   self. client.publish(self.MQTT_TOPIC, json.dumps(jsonFrame))
```
## ne**O C**ampus

# MQTT code snippet

### ● Sample MQTT publish / subscribe code snippet

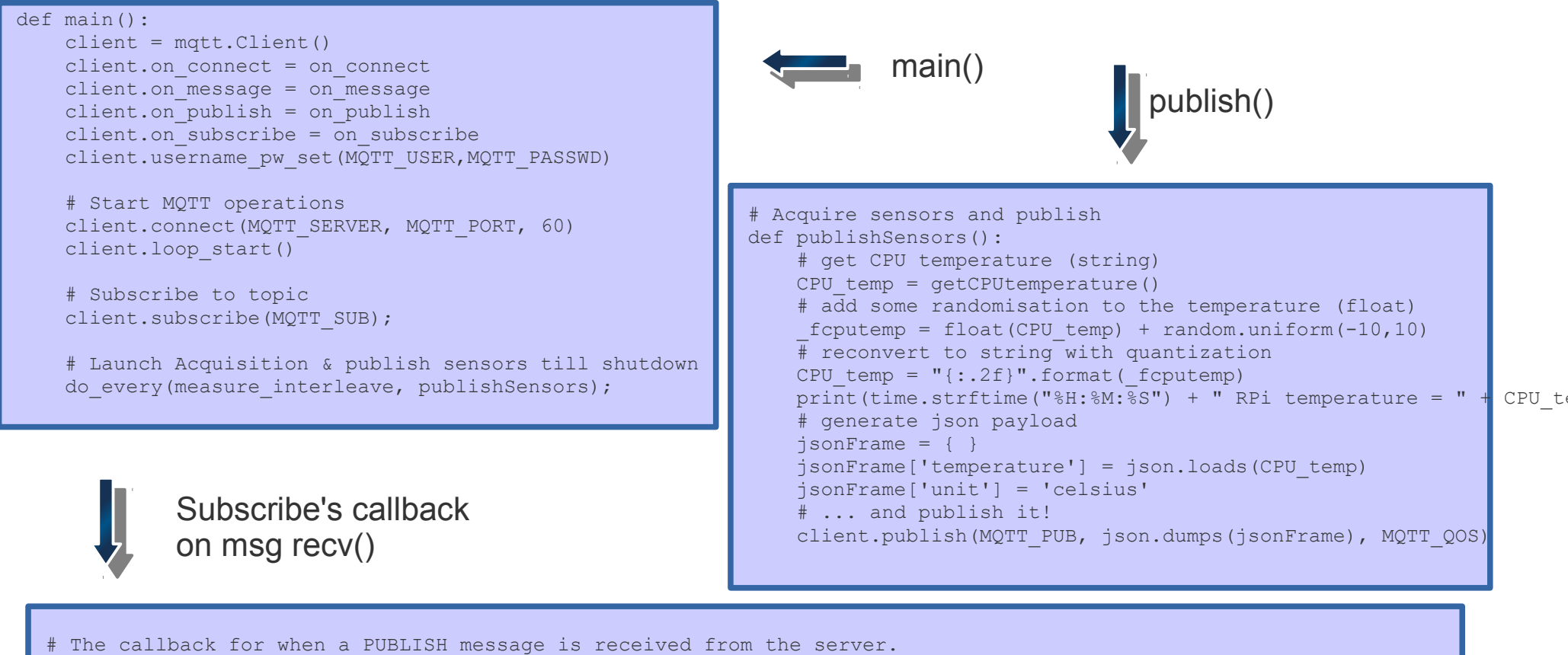

def on message(client, userdata, msg):

```
 ''' code in this function ought to be threaded otherwise your app will get stuck until it is finished. '''
payload = json.loads(msg.payload.decode('utf-8'))
print("Received message '" + json.dumps(payload) + "' on topic '" + msg.topic + "' with QoS " + str(msg.qos))
print("Temperature is %s deg. %s" % (payload['temperature'],payload['unit']))
```
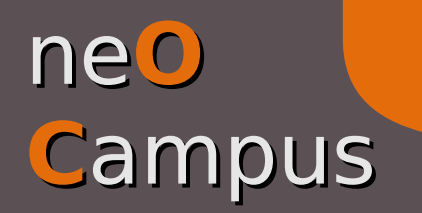

MQTT Topics

**CampusFab / neOCampus' showroom use case** 

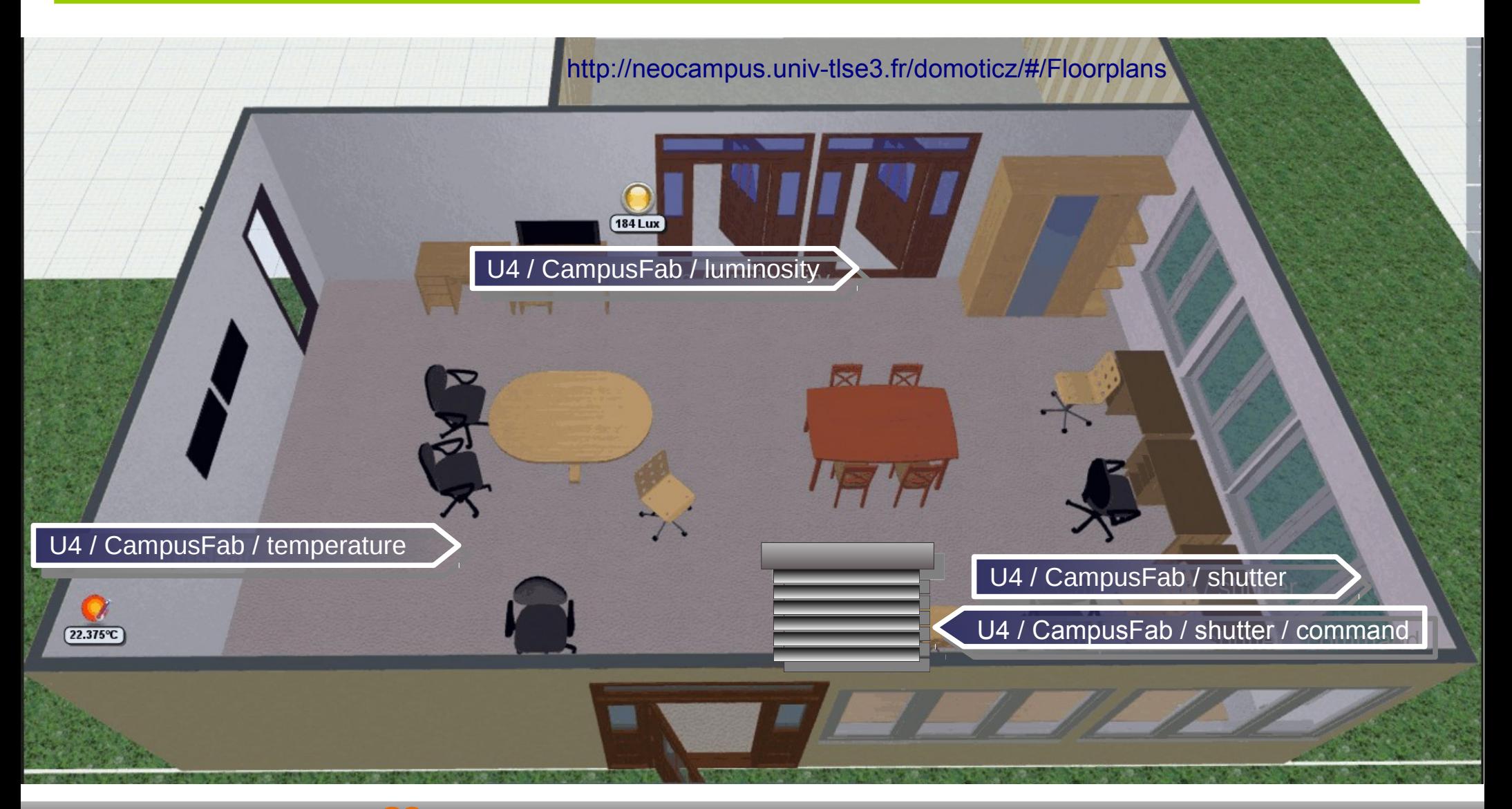

**Thiebolt François / IRIT – neOCampus - Q2 2016 18**

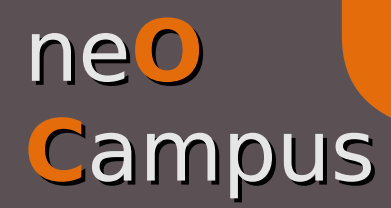

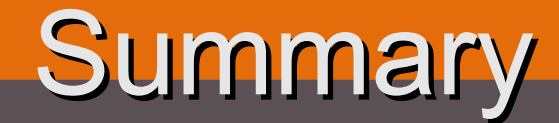

- Publish / subscribe paradigm to leverage our needs for all M2M communications,
- MQTT clients can even work behind a firewall,
- [HA] Cluster of MQTT brokers can behave as a single virtual broker,
- Almost unlimited size of messages (max. 256MB –*defined @ compile-time*),
- Thousands of thousands of messages per second (users'n app. wanted!),
- **Per-user fine-grained security setup,**
- Websocket support enabled,
- [**TODO**] let's encrypt support,

…...

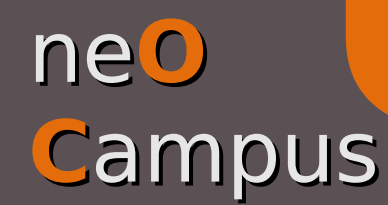

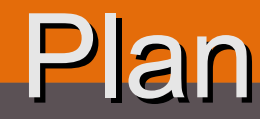

### **General**

- Infrastructure overview, Infrastructure overview,
- MQTT topics | communication abstraction, MQTT topics | communication abstraction,
- *Devices* registration | sens**OC**ampus web. app., *Devices* registration | sens**OC**ampus web. app.,
- Sensors / actuators | the *modules* way, Sensors / actuators | the *modules* way,
- *Backend* | I/O abstraction for modules, *Backend* | I/O abstraction for modules,
- The affluences**OC**ampus use case. The affluences**OC**ampus use case.

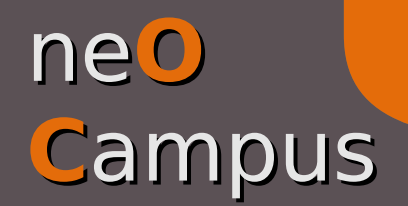

## Device registration

Device registration | sens**OC**ampus web. App. (Django)

### A *device* is a physical embedded system connected to a network A *device* is a physical embedded system connected to a network (eg. Raspberry Pi, ESP8266 ...). (eg. Raspberry Pi, ESP8266 ...).

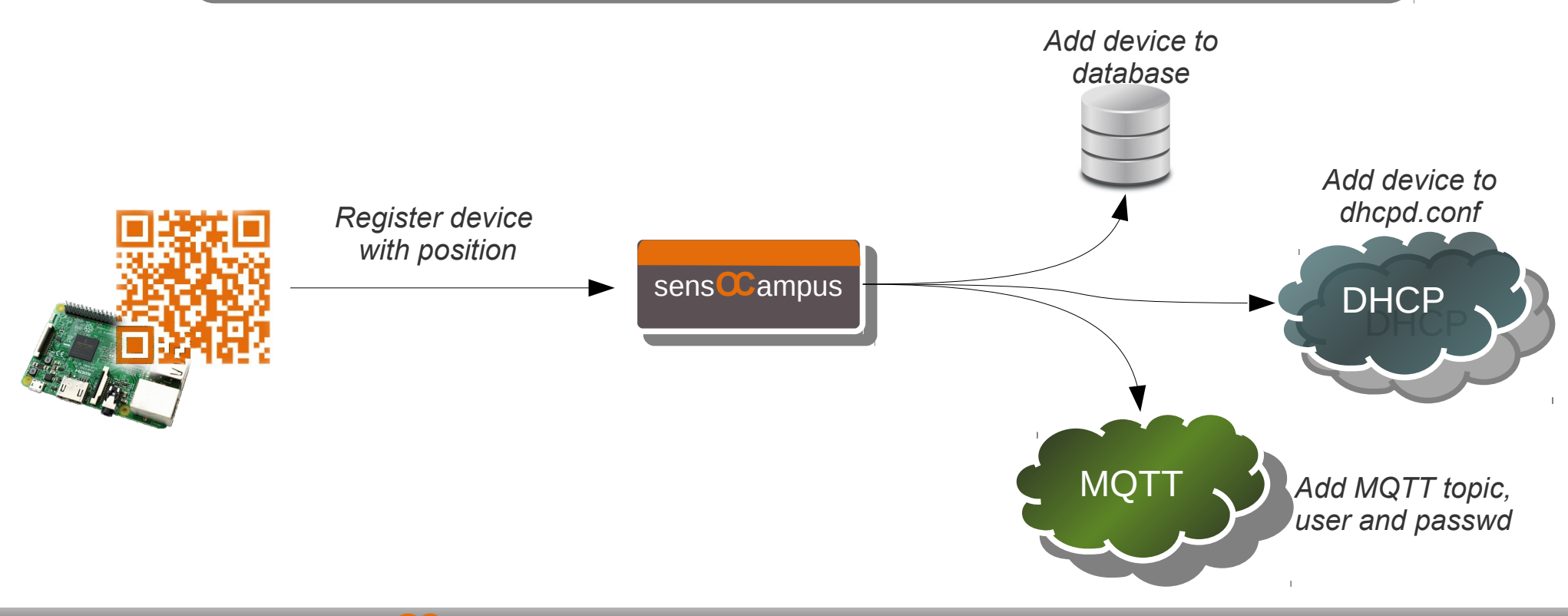

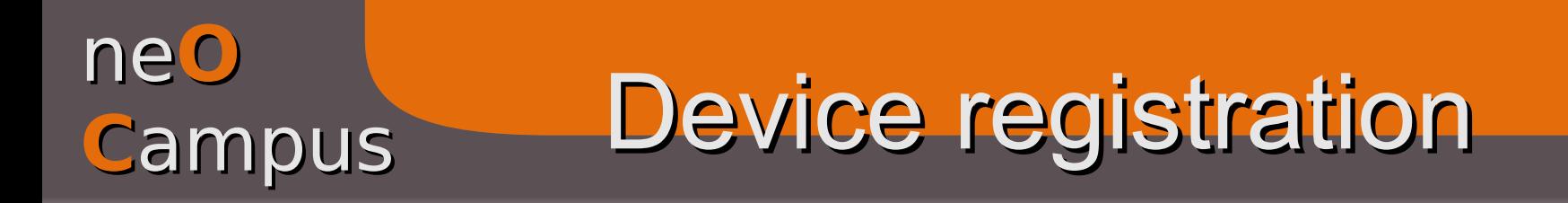

… then registered device fetches its configuration from sens**OC**ampus

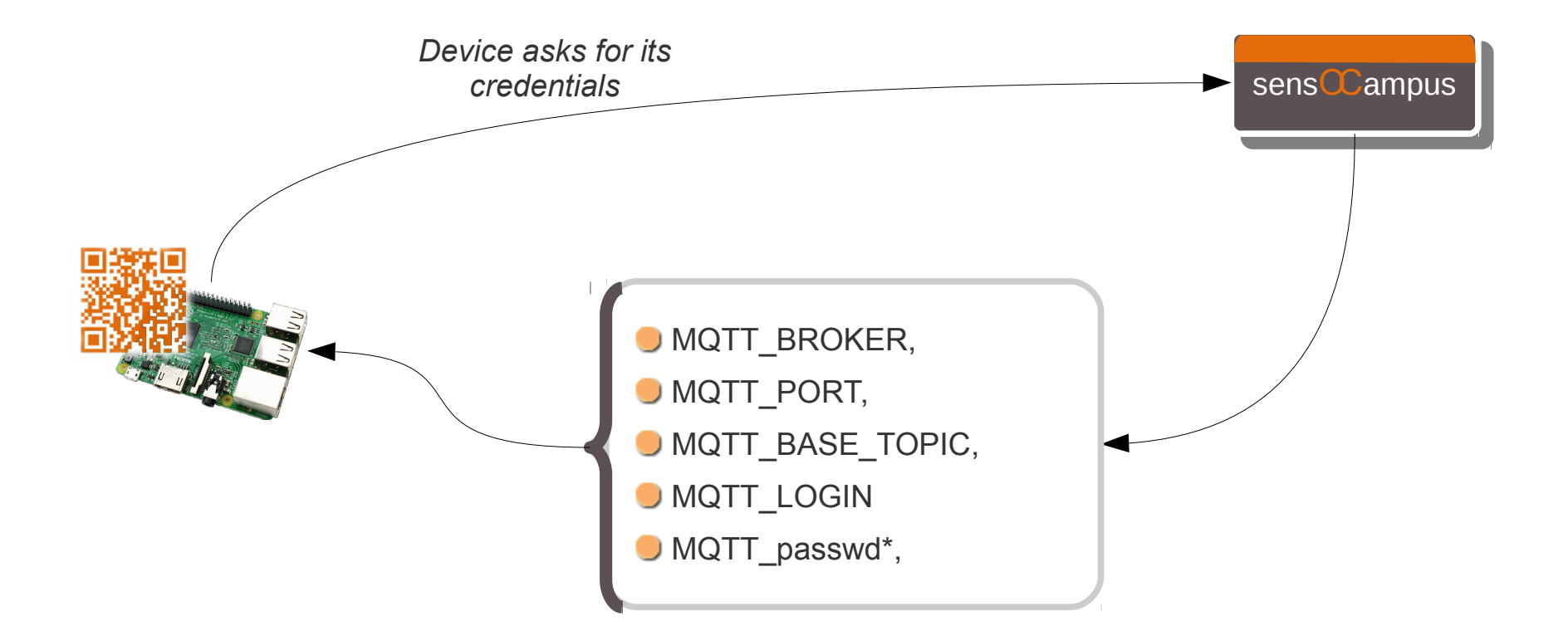

Minimum configuration sent from sens**OC**ampus to a device

\*MQTT passwd is only sent on first call (admin action required to create a new one otherwise)

# Device registration

### sens**OC**ampus | devices management

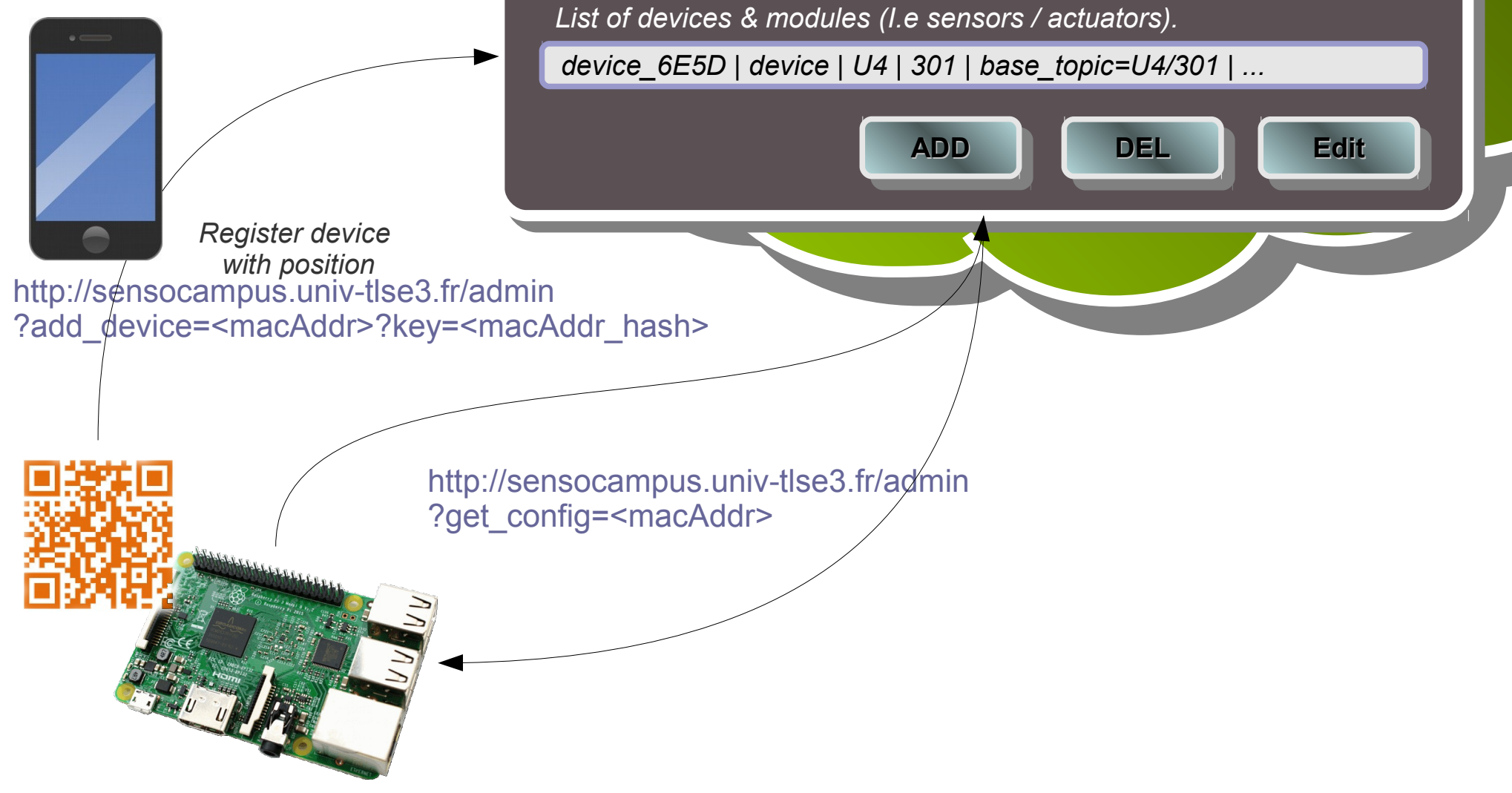

*QR-code is a just a http link to a Django application managing sensors / actuators. GPS data will be read from browser.*

**Thiebolt François / IRIT – neOCampus - Q2 2016 23**

ne**O**

**C**ampus

## Device's topics

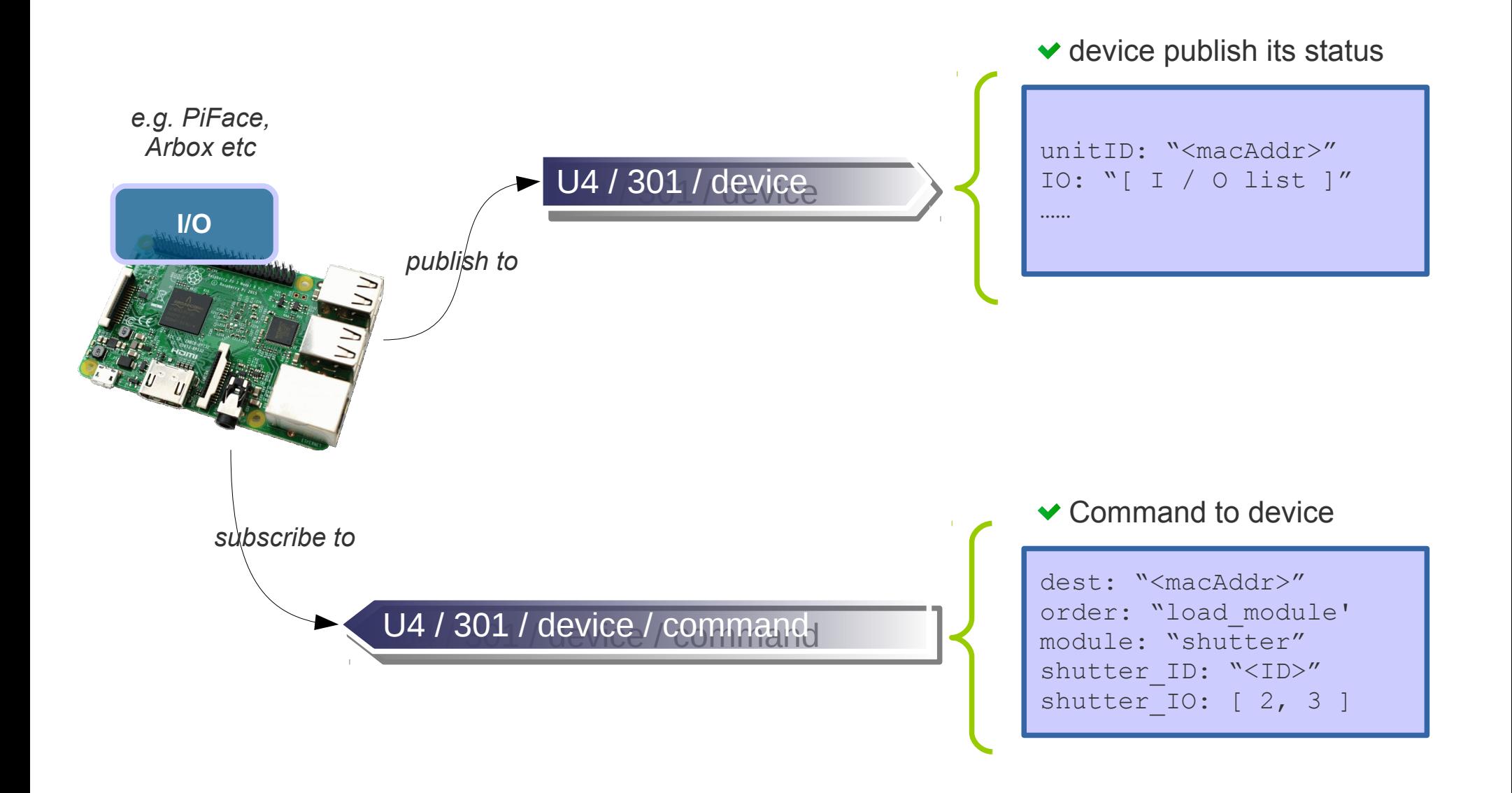

ne**O**

**C**ampus

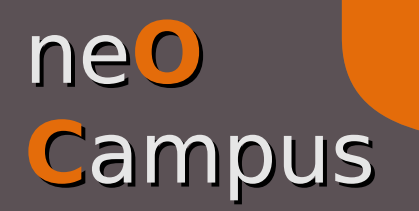

## MQTT Topics

### **CampusFab / neOCampus' showroom use case**

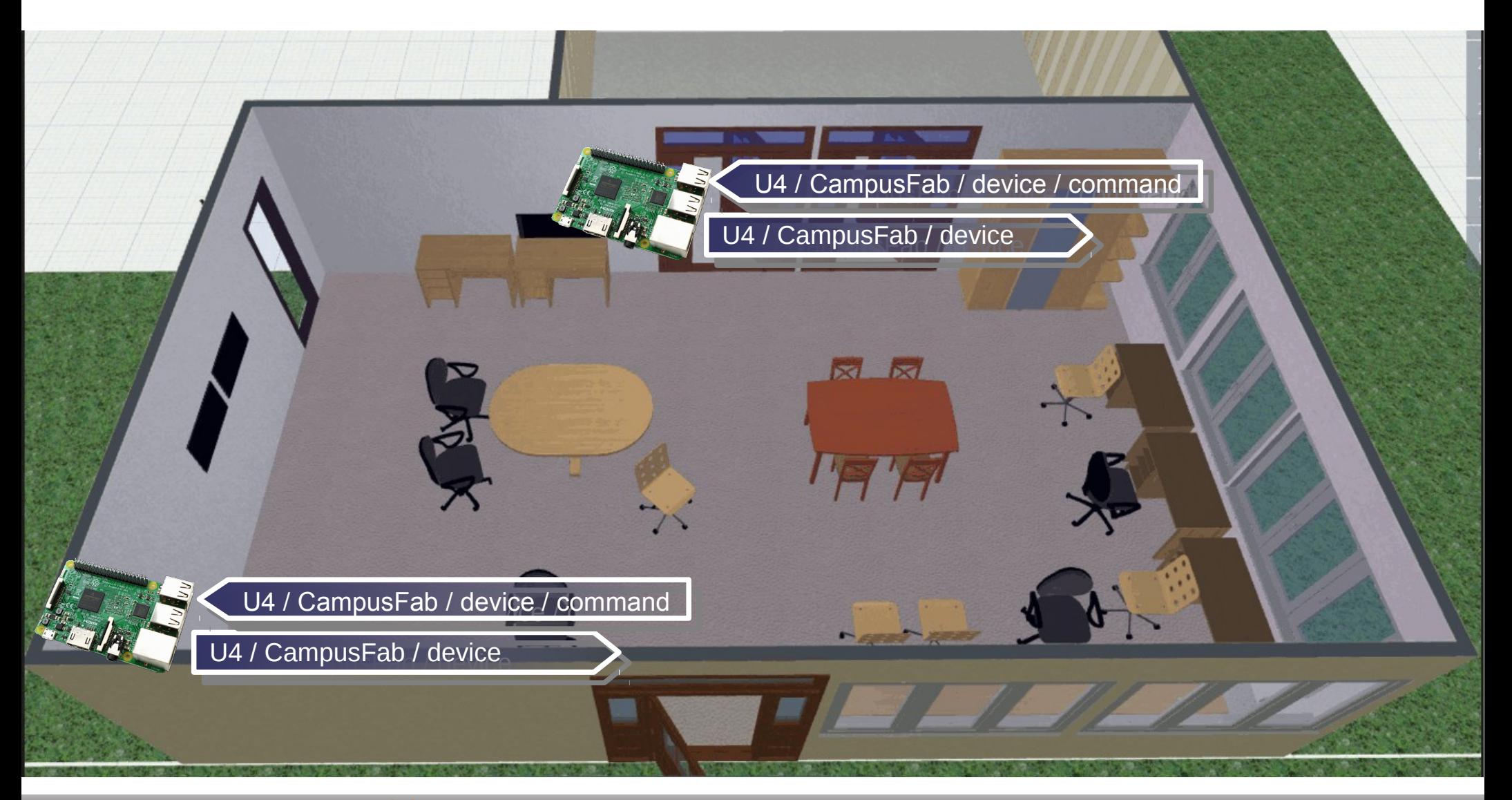

**Thiebolt François / IRIT – neOCampus - Q2 2016 25**

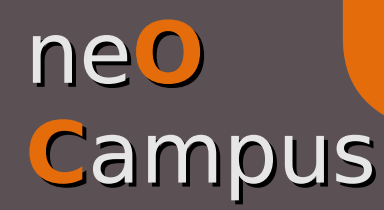

## Device's topics

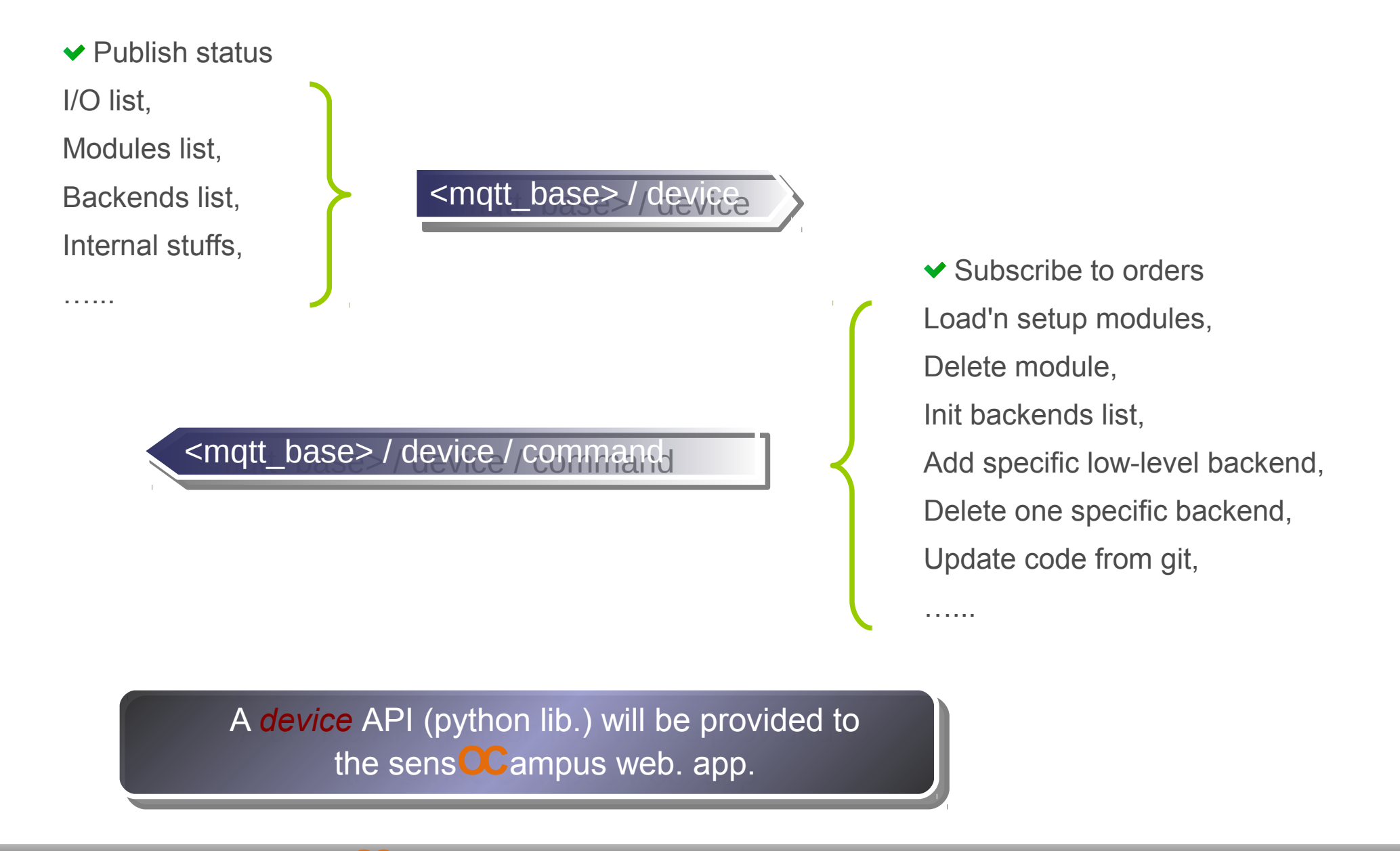

# Software architecture

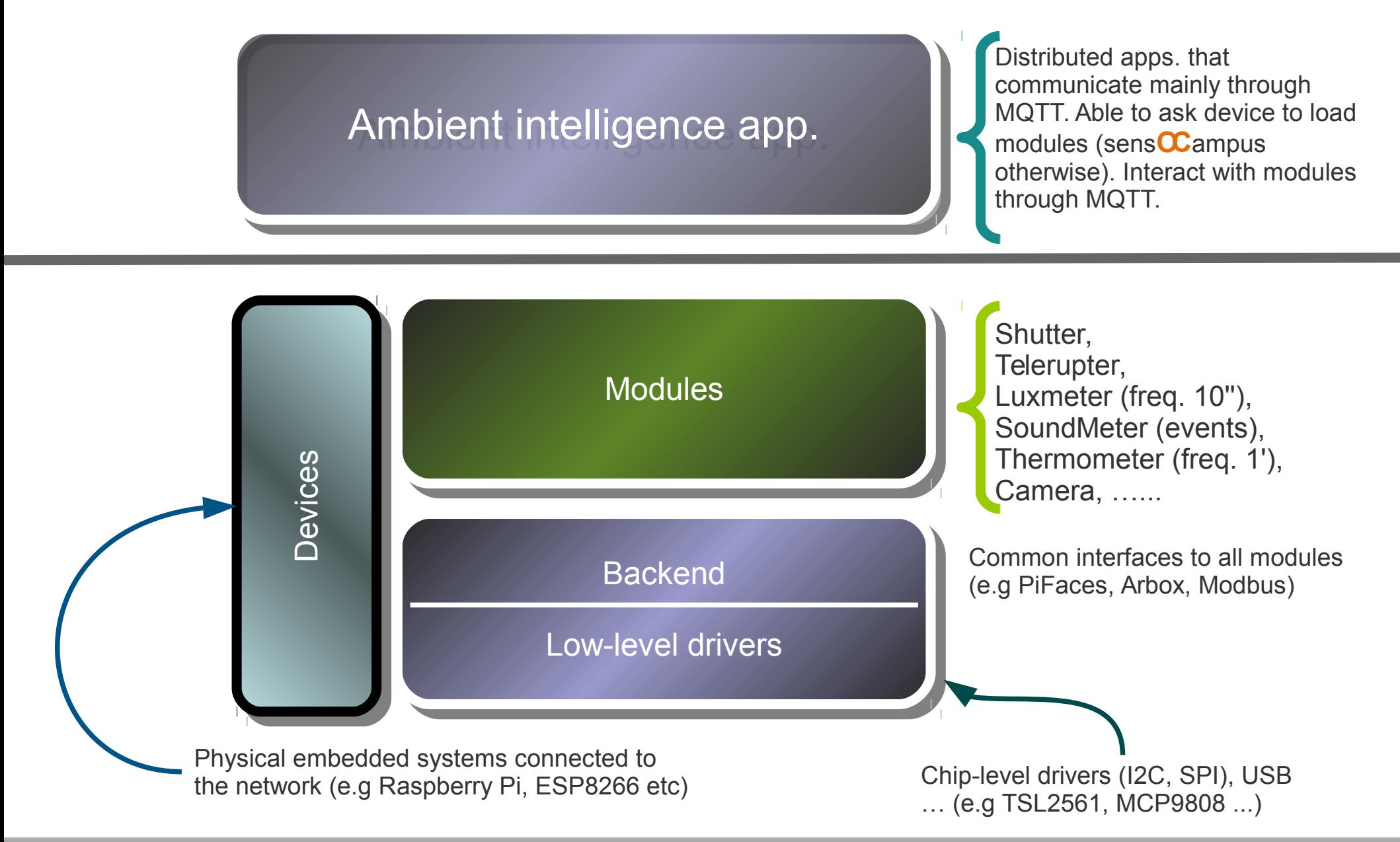

ne**O**

**C**ampus

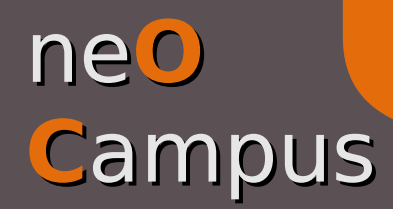

 $\bullet$  . . . . . .

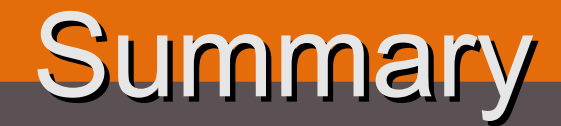

- There's no direct communication between ambient intelligent application and *devices*,
- Several *devices* in a same room will share the same topic,
- Both sens**OC**ampus web. app. and device framework are a work in progress,
- A libDevice library (python) will be provided to ease orders generation / status processing,

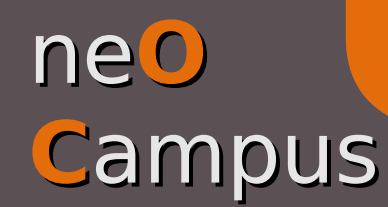

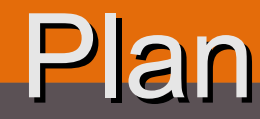

### **General**

- Infrastructure overview, Infrastructure overview,
- MQTT topics | communication abstraction, MQTT topics | communication abstraction,
- *Devices* registration | sens**OC**ampus web. app., *Devices* registration | sens**OC**ampus web. app.,
- Sensors / actuators | the *modules* way, Sensors / actuators | the *modules* way,
- *Backend* | I/O abstraction for modules, *Backend* | I/O abstraction for modules,
- The affluences**OC**ampus use case. The affluences**OC**ampus use case.

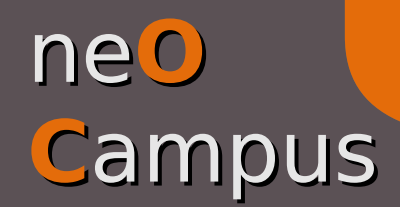

**Modules** 

A *module* is an abstraction of a sensor / actuator that hides underlying A *module* is an abstraction of a sensor / actuator that hides underlying hardware complexity. hardware complexity.

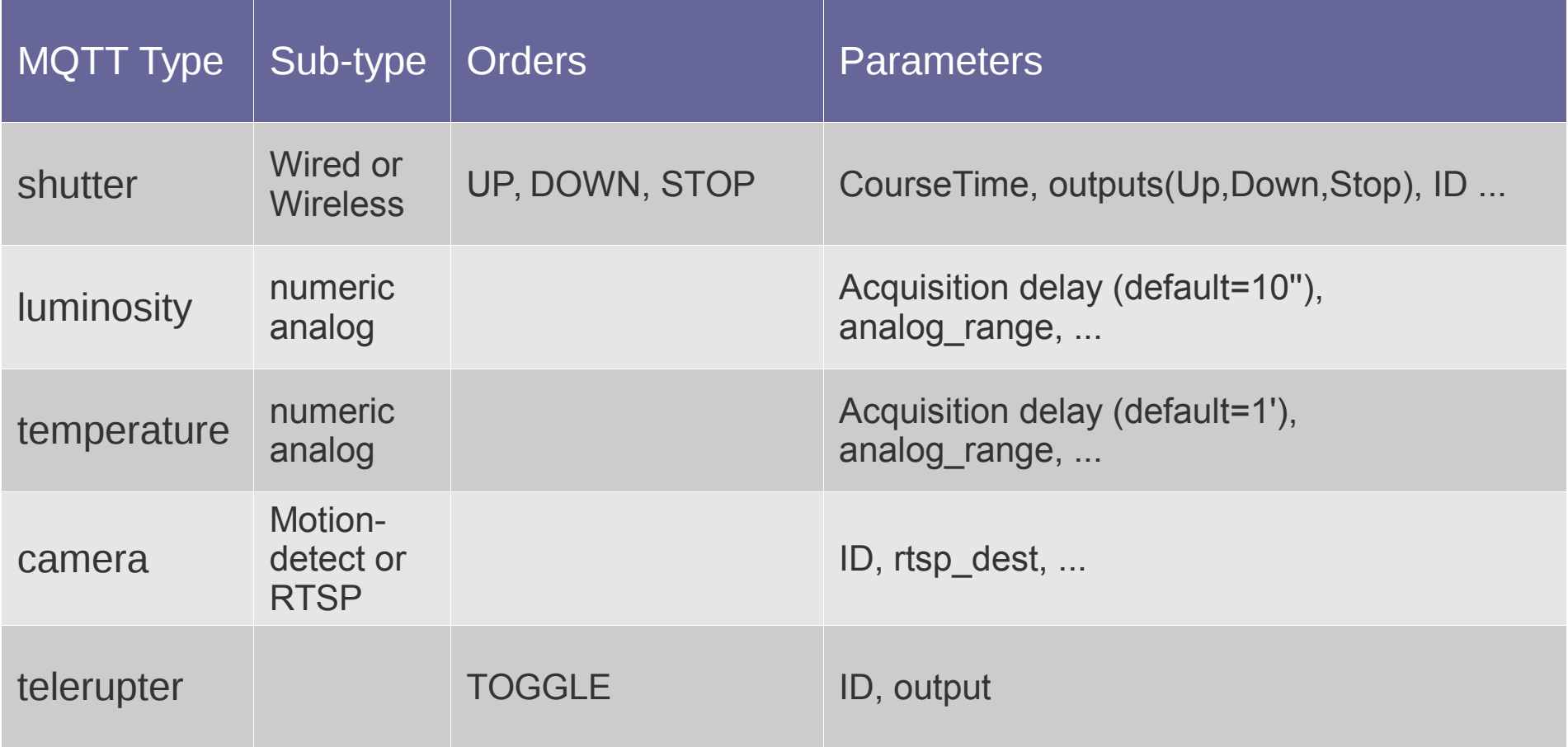

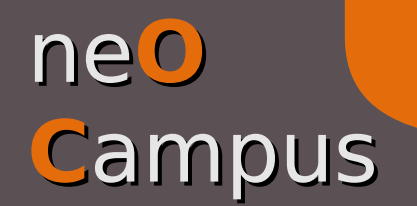

**Modules** 

Sensors / actuators as pluggables *modules* (i.e dynamically loaded on-demand)

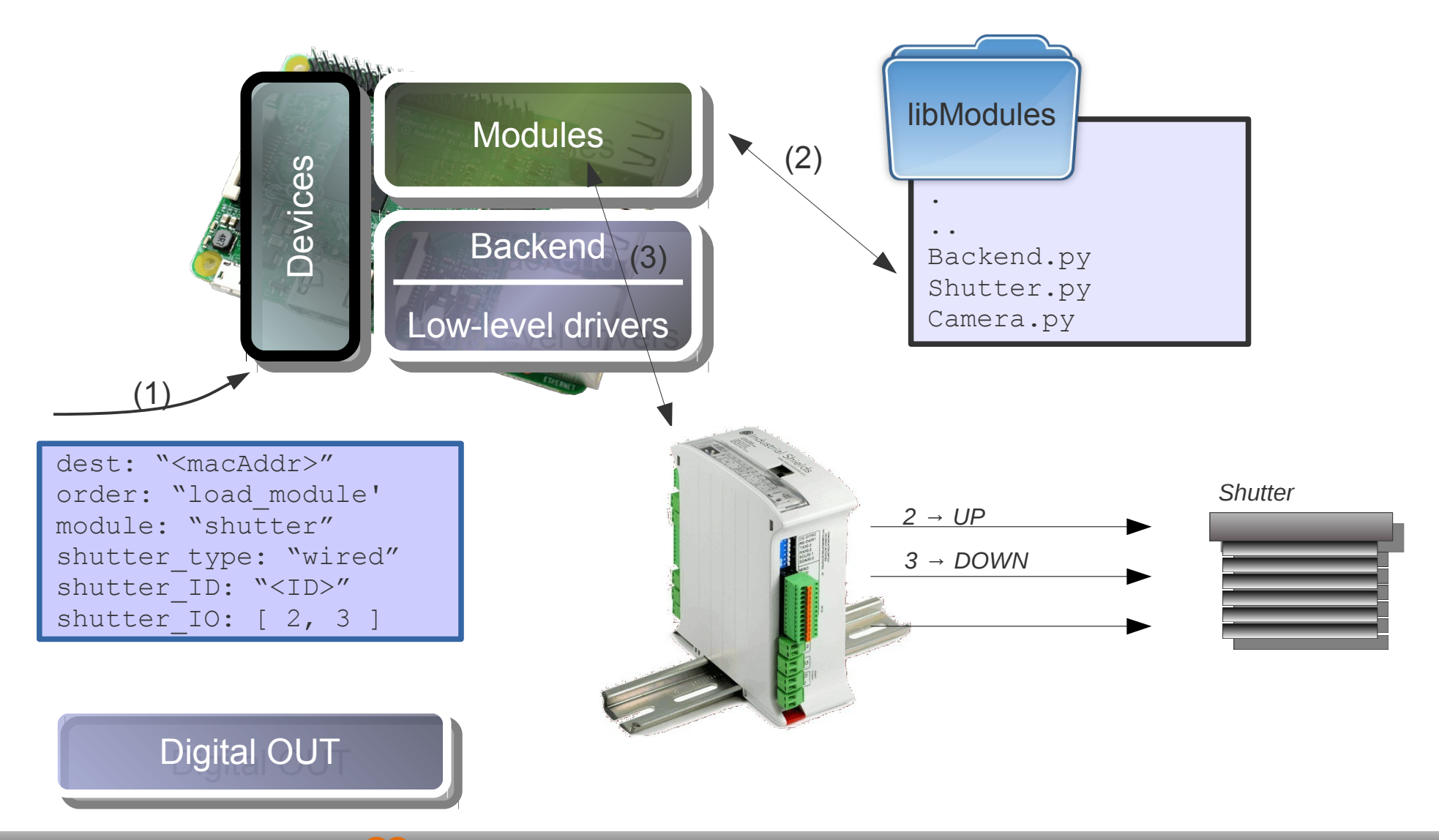

## **Modules**

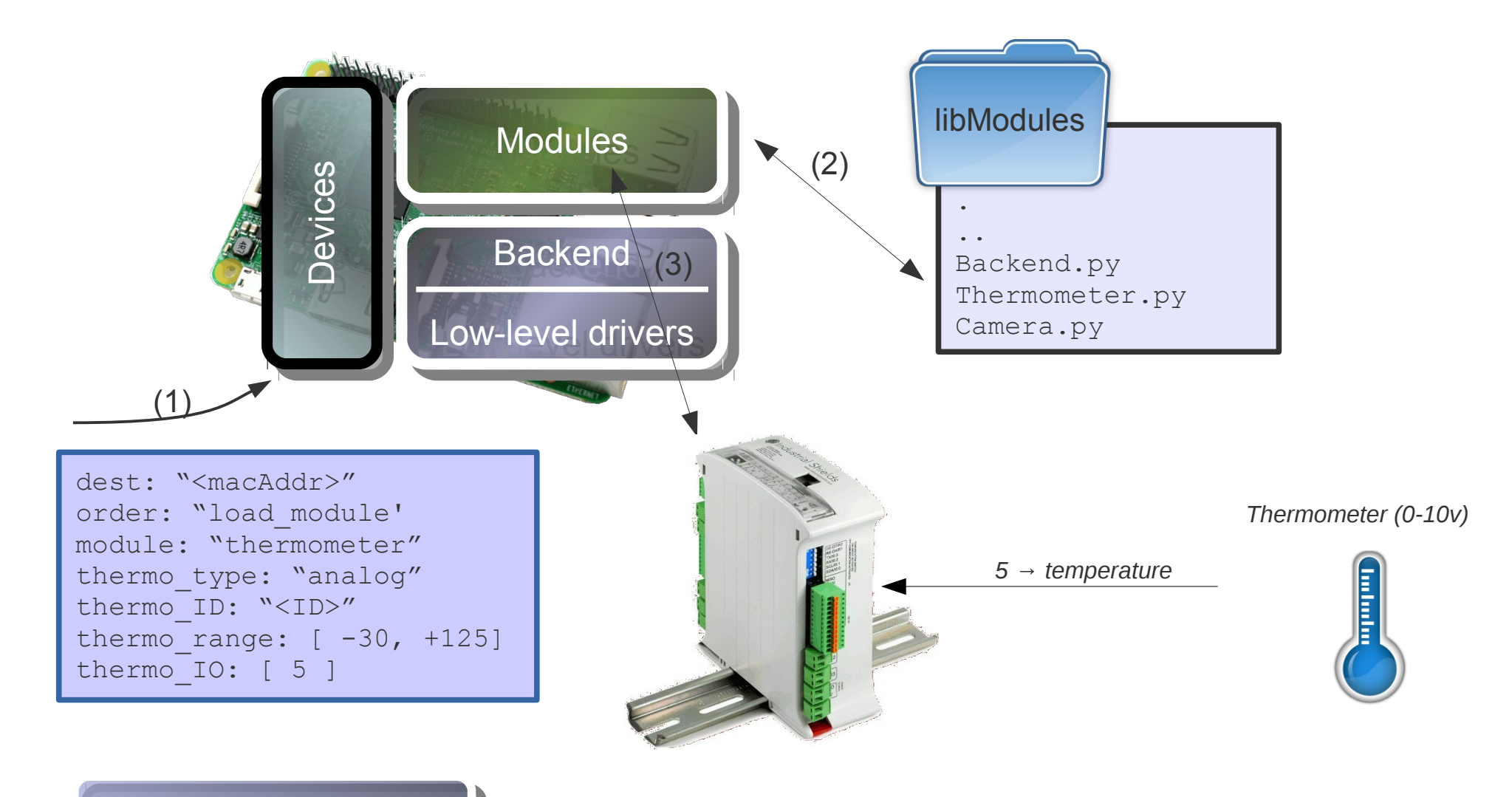

Analog IN

ne**O**

**C**ampus

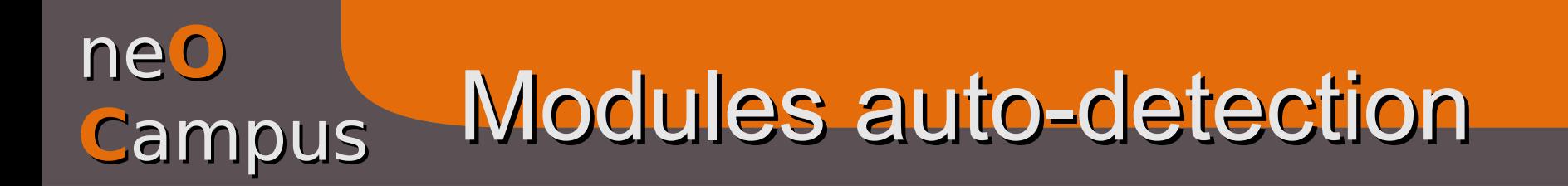

Some kinds of *modules* can be automagically detected / instantiated

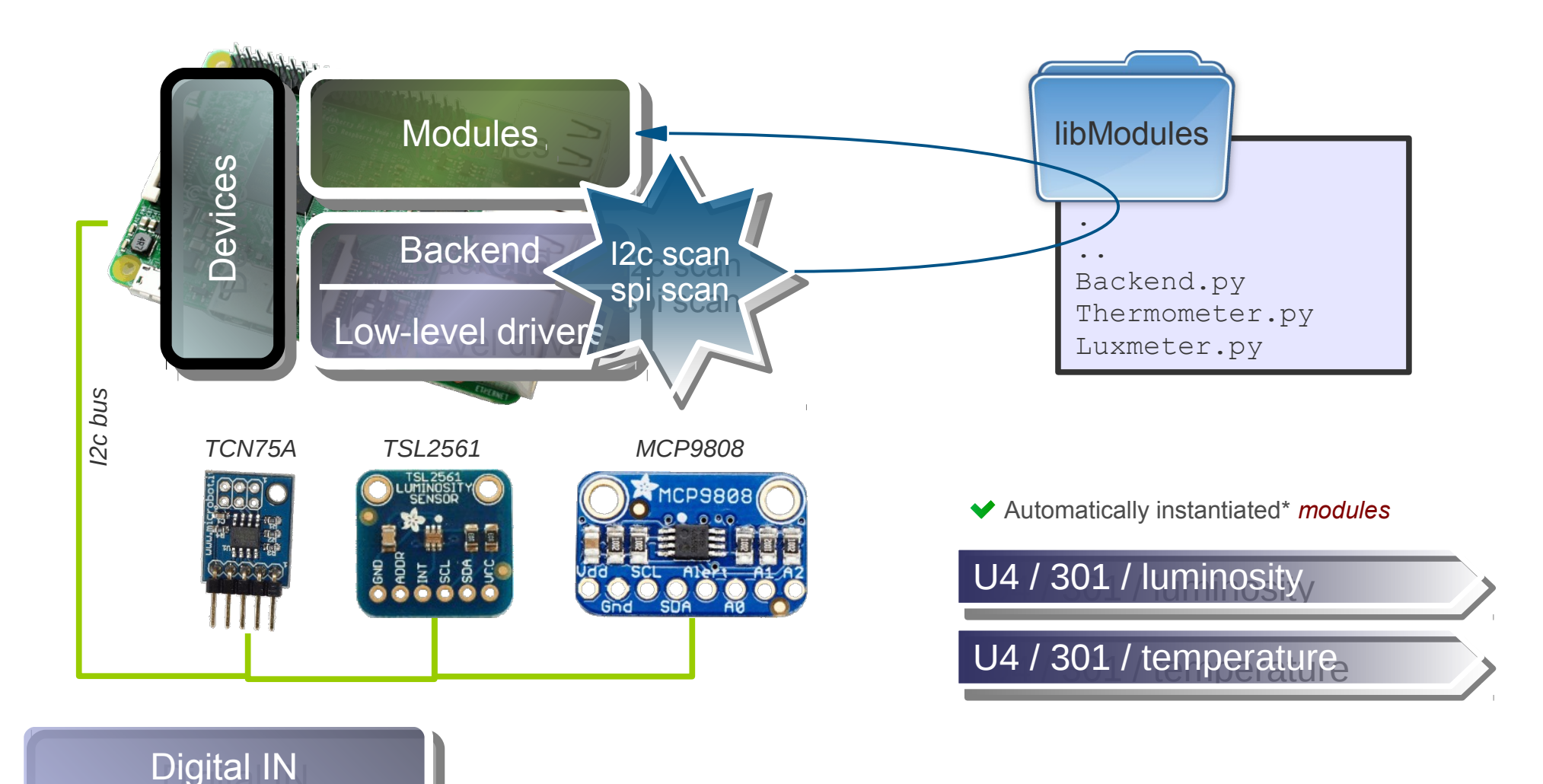

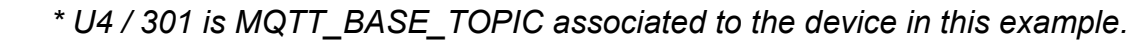

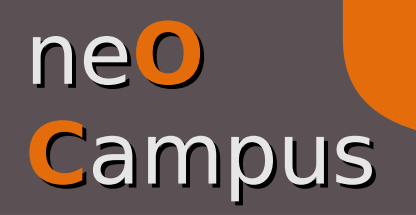

Modules use case

CampusFab / ne**OC**ampus' showroom | shutter *module* use case

CampusFab shutter *module*

◆ Hacked SOMFY remote controller

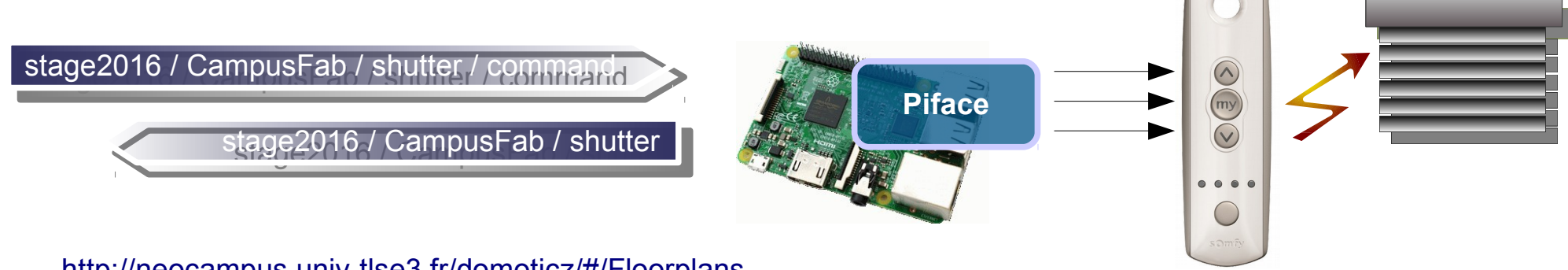

<http://neocampus.univ-tlse3.fr/domoticz/#/Floorplans>

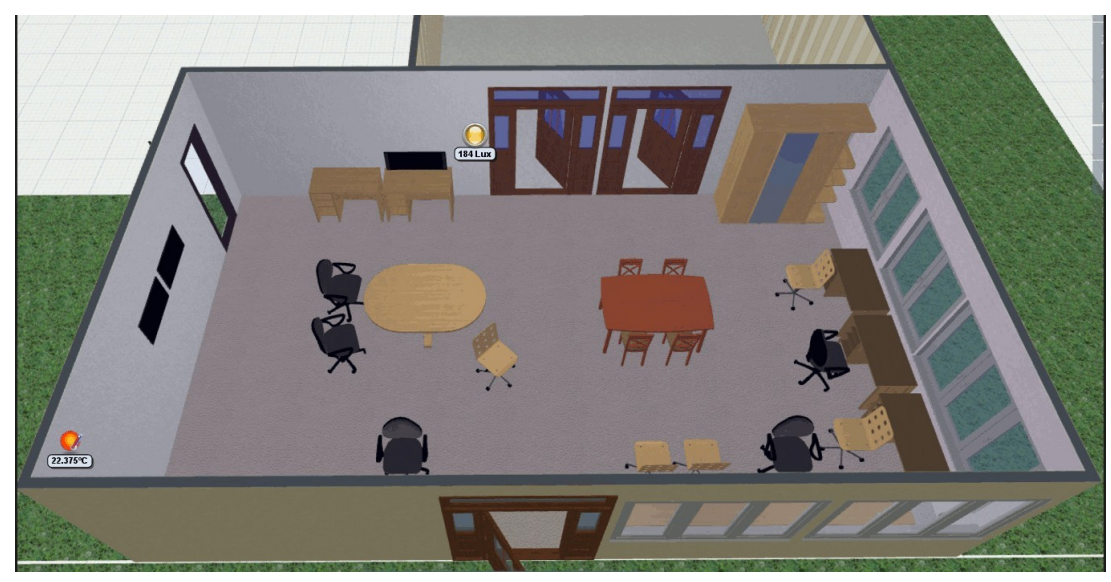

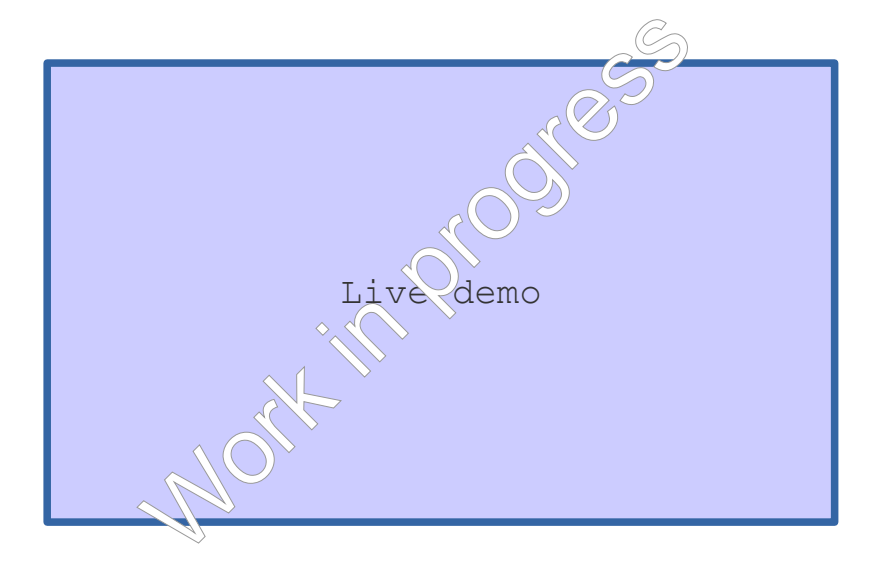

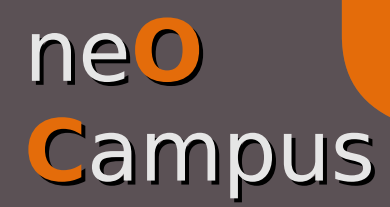

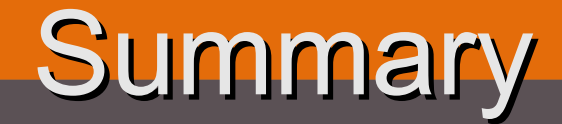

 $\bullet$  Modules framework is kept simple (one file  $\leftarrow \rightarrow$  one module) to ease auto-loading on

purpose ==> easy to extend :)

● Several modules can share the same MQTT topic,

Modules rely on *backend* abstraction of I/O,

A module can be controlled from everywhere till you get access to the MQTT broker and your credentials are sufficents,

Modules orders like START, STOP, FREQ, ENABLE, DISABLE … have not been shown for clarity,

A libModules library (python) will be provided to ease orders generation / status

processing,

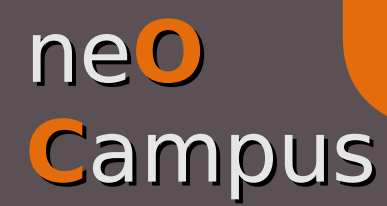

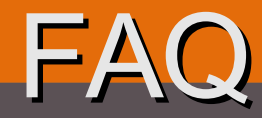

- **Which git repository should I use?**
- Docker ? What is docker and why should I use it ?
- How do I create virtual sensors ? How to have them integrated within ne**OC**ampus arch. ?
- **How to gain access to the MQTT broker ? when abroad ?**
- **O** Is there a MOTT sandbox somewhere ?
- **I'm a dev. and I'd like to know where to launch my app. ?**
- $\bullet$  How to gain read access to all data?
- Is there an archived version of all sensors somewhere ?
- $\bullet$  Where may I retrieve these slides  $\rightarrow$  [http://neocampus.univ-tlse3.fr](http://neocampus.univ-tlse3.fr/)
- **Hey, I've been told the presentation will last half an hour and I'm still there ?!?!**

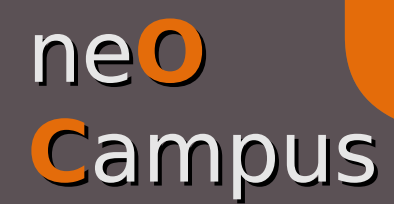

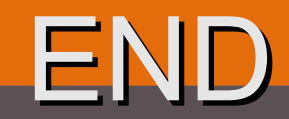

[2016, May 16<sup>th</sup>] new Raspberry Pi zero v1.3 with camera support ... \$5!!

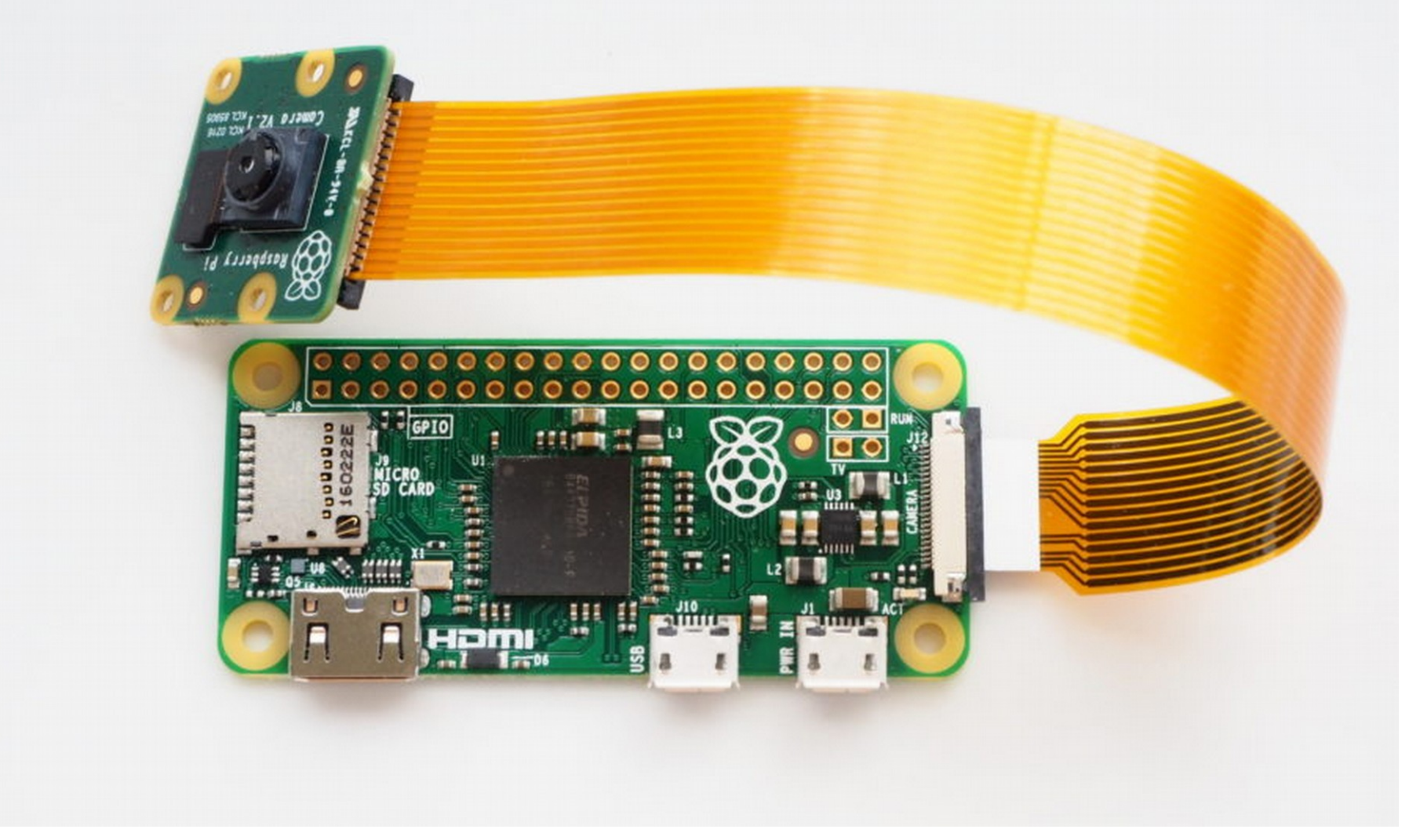